การวิเคราะห์เปรียบเทียบประสิทธิภาพระหว่างการใช้ระบบแคชเดี่ยว ี่ กับการใช้ระบบแคชเพื่อนบ้านในเครือข่ายเวิลด์ไวด์เว็บ ื่

นาย บุรินทร์ ช้างน้อย

วิทยานิพนธ์นี้เป็นส่วนหนึ่งของการศึกษาตามหลักสูตรปริญญาวิทยาศาสตรมหาบัณฑิต ึ่ ิ สาขาวิชาวิทยาศาสตร์คอมพิวเตอร์ ภาควิชาวิศวกรรมคอมพิวเตอร์ คณะวิศวกรรมศาสตร์ จุฬาลงกรณ์มหาวิทยาลัย ปการศึกษา 2543

> ISBN 974-346-086-1 ลิขสิทธิ์ของจุฬาลงกรณ์มหาวิทยาลัย

### A COMPARATIVE ANALYSIS ON PERFORMANCE OF SINGLE CACHE AND SIBLING CACHE SYSTEM IN WORLD WIDE WEB NETWORK

Mr. Burin Changnoi

A Thesis Submitted in Partial Fulfillment of the Requirements for the Degree of Master of Science in Computer Science Department of Computer Engineering Faculty of Engineering Chulalongkorn University Academic Year 2000 ISBN 974-346-086-1

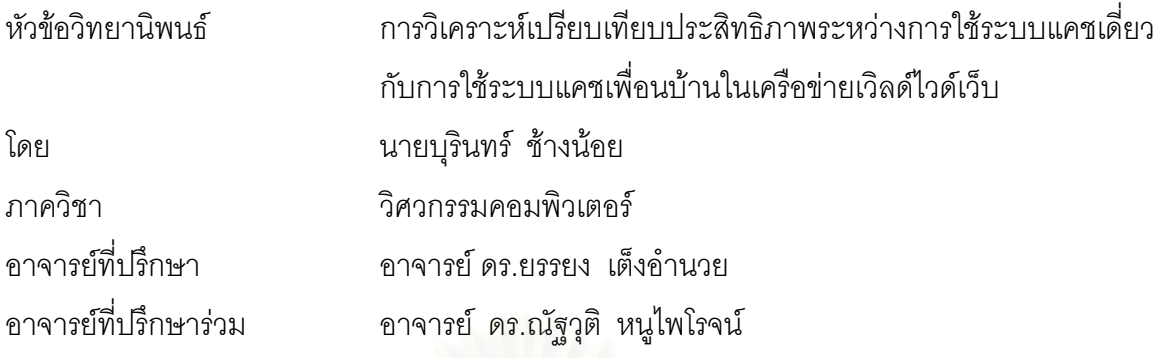

คณะวิศวกรรมศาสตร์ จุฬาลงกรณ์มหาวิทยาลัย อนุมัติให้นับวิทยานิพนธ์ฉบับนี้เป็นส่วน หนึ่งของการศึกษาตามหลักสูตรปริญญามหาบัณฑิต

………………………………………….. คณบดีคณะวิศวกรรมศาสตร

(ศาสตราจารย์ ดร. สมศักดิ์ ปัญญาแก้ว)

คณะกรรมการสอบวิทยานิพนธ

…………………………………………… ประธานกรรมการ

(อาจารยชัยศิริ ปณฑิตานนท)

…………………………………………... อาจารยที่ปรึกษา

(อาจารย์ ดร. ยรรยง เต็งอำนวย)

……………………………………………อาจารยที่ปรึกษารวม

(อาจารย์ ดร.ณัฐวุฒิ หนูไพโรจน์)

……………………………………………กรรมการ

(ผู้ช่วยศาสตราจารย์ ดร.ประภาส จงสถิตย์วัฒนา)

บุรินทร์ ช้างน้อย : การวิเคราะห์เปรียบเทียบประสิทธิภาพระหว่างการใช้ระบบแคชเดี่ยวกับการ ี่ ใช้ระบบแคชเพื่อนบ้านในเครือข่ายเวิลด์ไวด์เว็บ. (A COMPARATIVE ANALYSIS ON PERFORMANCE OF SINGLE CACHE AND SIBLING CACHE SYSTEM IN WORLD WIDE WEB NETWORK) อ. ที่ปริกษา : ดร. ยรรยง เต็งอำนวย, อ. ที่ปริกษาร่วม : ดร.ณัฐวุฒิ หนูไพโรจน์, 47 หน้า. ISBN 974-346-086-1.

การที่มีผู้ใช้ระบบการให้บริการเวิลด์ไวด์เว็บของอินเตอร์เน็ตจำนวนมากและเพิ่มขึ้นอย่างรวดเร็ว ี่ ิ่ ึ้ ทำให้ช่องสัญญาณสื่อสารไม่เพียงพอต่อปริมาณข้อมูลที่เพิ่มขึ้น วิธีการหนึ่งในการลดปัญหาความคับคั่ง ิ่ ของช่องสัญญาณ คือการทำแคชข้อมูล เพื่อลดการเรียกใช้ข้อมูลซ้ำจากแหล่งเดียวกัน ระบบแคชที่ศูนย์ ื่ ํ้ สารสนเทศทรัพยากรธรณี กรมทรัพยากรธรณี ได้รับการออกแบบสำหรับติดตั้งใช้งานเป็นลักษณะสอง ลำดับชั้น โดยแคชลำดับชั้นที่หนึ่งตั้งอยู่ที่บริษัทบริการอินเตอร์เน็ตเพื่อเป็นเกตเวย์ ทำหน้าที่เป็นแคชแม่ ั้ ี่ ึ่ ั้ เพื่อรับการเรียกข้อมูลจากแคชลำดับชั้นที่สองอันเป็นหัวข้อสำคัญในการศึกษาวิจัยของวิทยานิพนธ์ฉบับ ื่ ั้ ี่ นี้ ทั้งนี้ได้ทำการทดลองติดตั้งแคชระดับชั้นที่สองเพื่อวิเคราะห์เปรียบเทียบประสิทธิภาพอยู่ 2 แบบ ได้แก่ ั้ ั้ ี่ ื่ จะมีการเชื่อมต่อลักษณะแค<mark>ชเดี่ยว สลับกับลักษณะแคชเพื่อนบ้าน</mark> ช่วงละ 1 เดือน รวมระยะเวลาการ ี่ ื่ ทดลอง 4 เดือน จากสถิติการทดลองที่เก็บในช่วงเดื<mark>อน สิงหาคม 2542 จนถึงเดือน มกราคม 2543 พบ</mark>ว่า การใช้งานแคชเซิร์ฟเวอร์ที่ทำการทดลองติดตั้งลักษณะแคชเดี่ยวมีอรรถประโยชน์การใช้งานร้อยละ 18 ั้ ี่ และใช้เวลาในการสื่อสารโดยเฉลี่ย 5170 มิลลิวินาที และลักษณะแคชเพื่อนบ้านมีอรรถประโยชน์การใช้ ื่ งานร้อยละ 20 และใช้เวลาในการสื่อสารโดยเฉลี่ย 4040 มิลลิวินาที โดยตัวแปรที่มีผลต่ออรรถประโยชน์ คือจำนวนครั้งของการเรียกใช้ข้อมูลและปริมาณการรับส่งข้อมูล และขนาดของแคช ซึ่ ึ่ งเม อทําการ ื่ เปรียบเทียบจากผลการทดลองแล้วจะเห็นได้ว่าแคชเซิร์ฟเวอร์ลำดับที่สองที่ติดตั้งลักษณะเดี่ยว จะ ี่ ั้ ี่ ทำงานได้อย่างมีประสิทธิภาพไม่แตกต่างกับการตั้งติดลักษณะเพื่อนบ้านอย่างมีนัยสำคัญ ั้ ื่

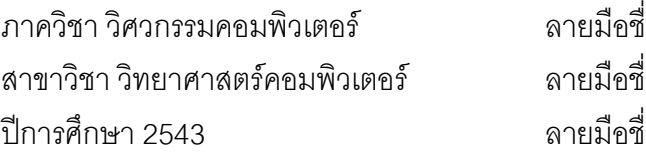

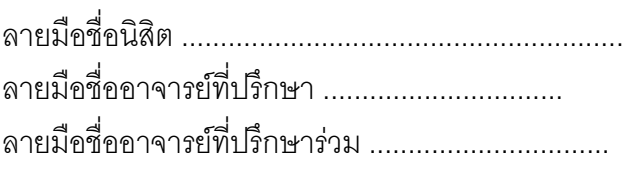

### ##4071443121 : MAJOR COMPUTER SCIENCE KEY WORD: PERFORMANCE / HIERARCHICAL CACHE / WWW / PROXY / CACHE

BURIN CHANGNOI : A COMPARATIVE ANALYSIS ON PERFORMMANCE OF SINGLE CACHE AND SIBLING CACHE SYSTEM IN WORLD WIDE WEB NETWORK. THESIS ADVISOR : YUNYONG TENG-AMNUAY,Ph.D, THESIS COADVISOR : NATAWUT NUPAIROJ,Ph.D., 47 pp. ISBN 974-346-086-1.

Due to the rapidly increase of the use of internet services of the World Wide Web (WWW), the communication channel is not big enough to cope with the increasing amount of data. One of the method to reduce the congestion of the communication channel is caching which reduces duplicated data requests from the same source. The cache system is designed into two-levels hierarchical structure. The first-level cache located at The Internet Service Provider serves as the gateway to support the second-level cache, the main topic in this thesis deals with the system locating at Mineral Resources Information Center of Department of Mineral Resources. It has been designed into two models for this experiment. The first model is single cache system and another one is sibling caches system. Those two models are installed alternately on monthly basis for a period of four months. According to the statistics accumulated from August 1999 until January 2000, the utilization of Single Cache system is 18 % and the average elapsed time is 5170 milliseconds. The utilization of Sibling Cache system is 20 % and average elapse time is 4040 milliseconds. In the experiment, the significant factors affecting the utilization of the cache system are the number of accesses, the volume of data transferred and configured size of the cache. The comparative performance of the single cache and the sibling cache is insignifigantly different.

ภาควิชา วิศวกรรมคอมพิวเตอร์ สาขาวิชา วิทยาศาสตร์คอมพิวเตอร์ ปีการศึกษา 2000

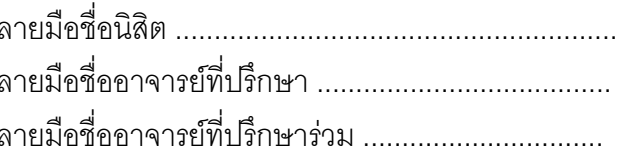

### **กตติ ิกรรมประกาศ**

้ วิทยานิพนธ์ฉบับนี้สำเร็จลุล่วงไปได้ด้วยความช่วยเหลืออย่างดียิ่งของอาจารย์ ดร.ยรรยง เต็ง อำนวย อาจารย์ที่ปรึกษาวิทยานิพนธ์ และอาจารย์ ดร. ณัฐวุฒิ หนูไพโรจน์ อาจารย์ที่ปรึกษาร่วม ซึ่ง ท่านได้ให้คำแนะนำและข้อคิดเห็นต่าง ๆ ในการวิจัยด้วยดีตลอด เนื่องจากการวิจัยครั้งนี้ได้รับการ ื่ ั้ สนับสนุนอุปกรณ์คอมพิวเตอร์จากศูนย์สารสนเทศทรัพยากรธรณี กรมทรัพยากรธรณี เพื่อใช้ทำการ ทดลองและทดสอบการใช้งานแคช จึงขอขอบคุณมา ณ ที่นี้

ท้ายนี้ ผู้วิจัยใคร่ขอกราบขอบพระคุณ บิดา ม<mark>ารดา พี่ น้อง คุณพิภพ</mark> วสุวานิช คุณพิภพ อิศรางกูร ณ อยุธยา คุณอนุกูล วงศ์ใหญ่ และผู้บังคับบัญชาในกรมทรัพยากรธรณีทุกท่าน ซึ่งสนับสนุน ึ่ ในด้านการเรียนและให้กำลังใจแก่ผู้วิจัยเสมอมาจนสำเร็จการศึกษา

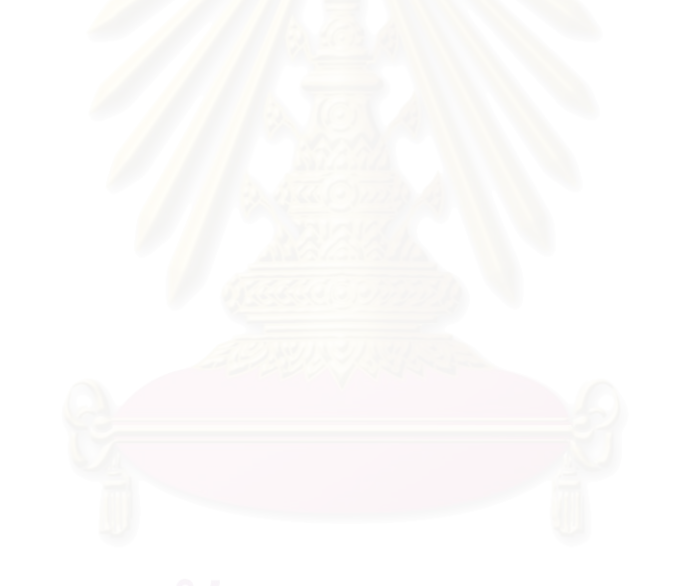

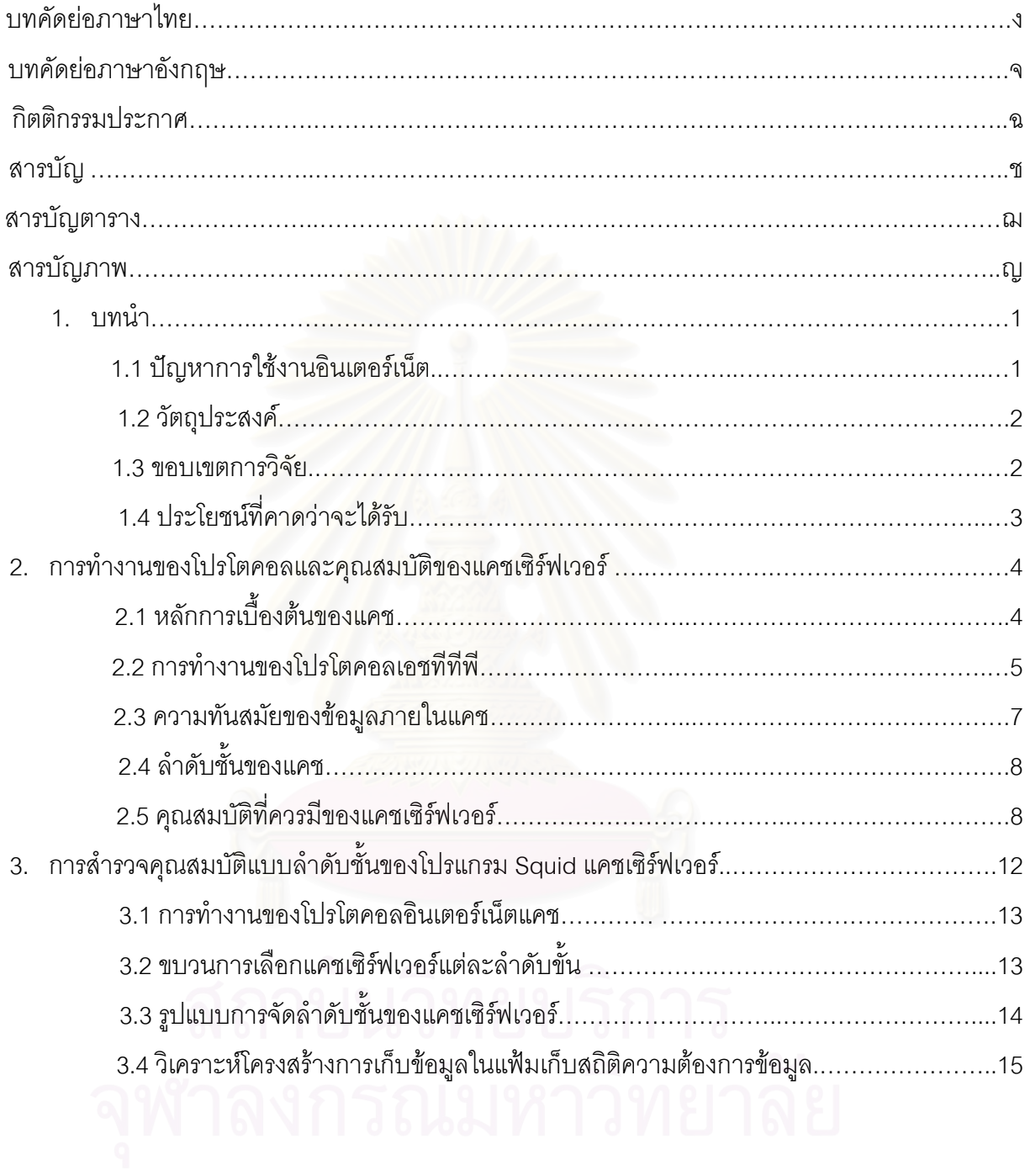

# **สารบัญ**

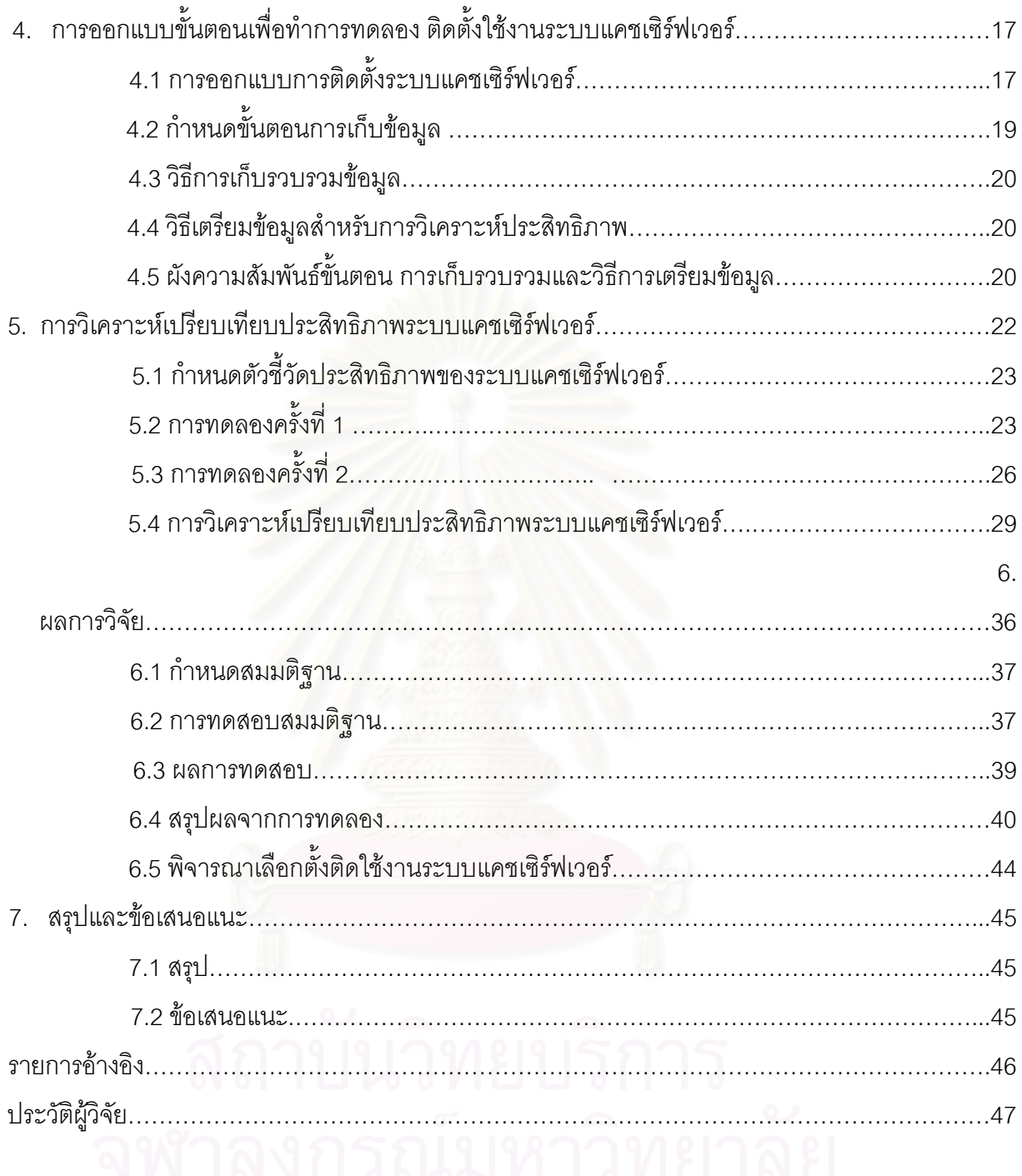

# **สารบัญตาราง**

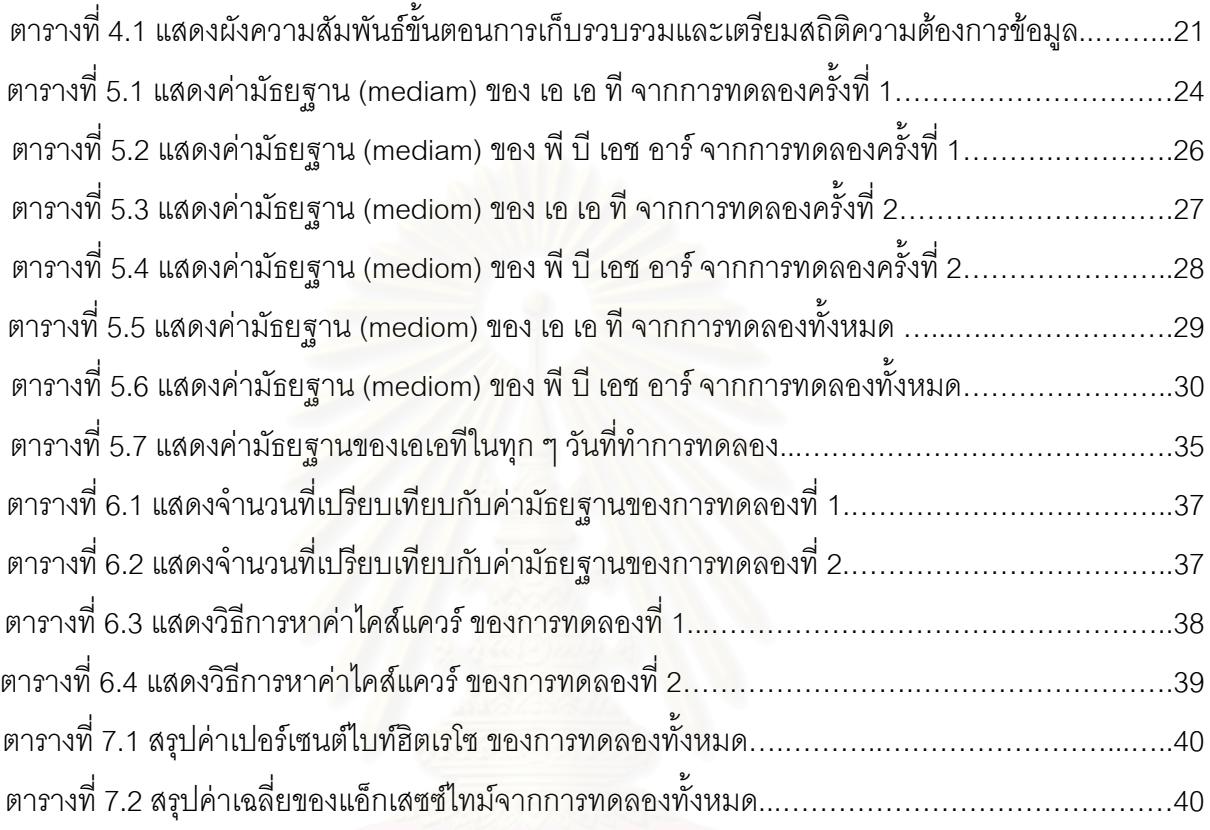

# **สารบัญภาพ**

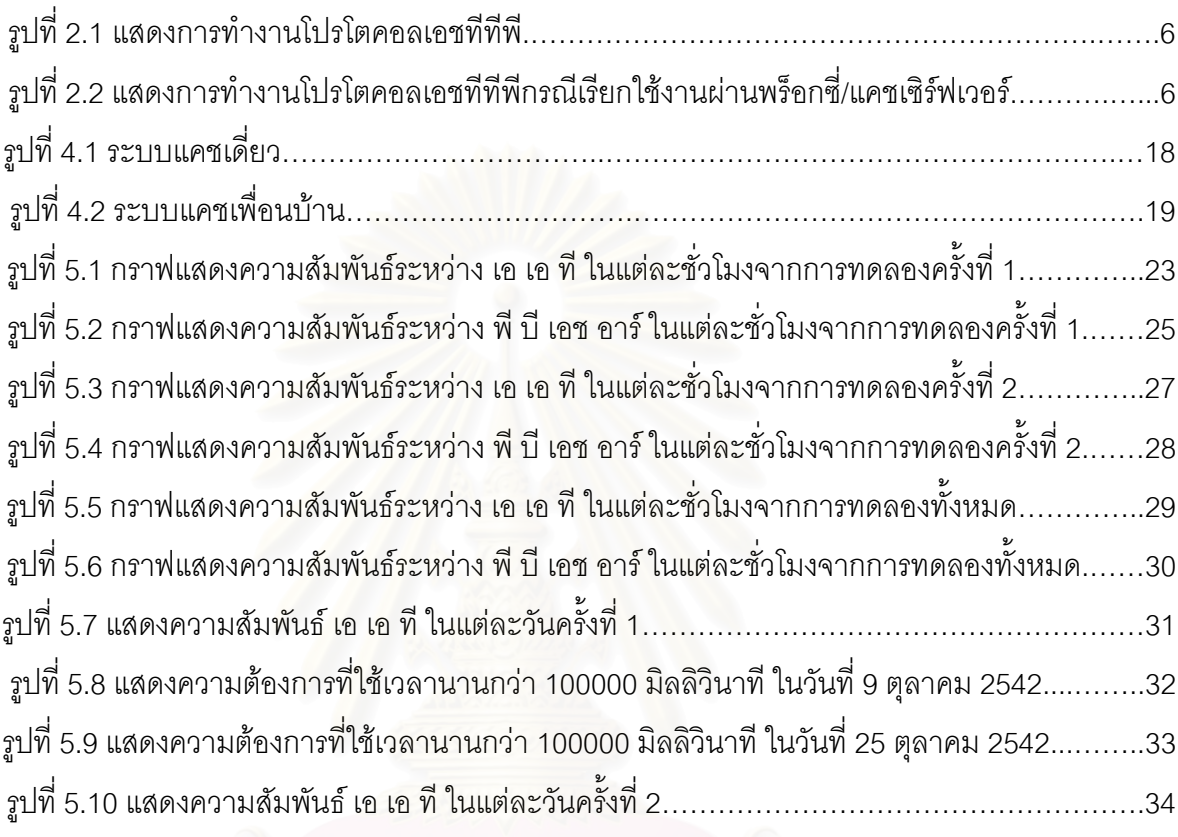

### **บทนํา**

ปัจจุบันอินเตอร์เน็ตมีอัตราการขยายตัวแบบทวีคูณ แต่เดิมการใช้งานอินเตอร์เน็ตจะจำกัด เฉพาะหน่วยงานทางทหาร การวิจัย และตามมหาวิทยาลัยเท่านั้น เมื่อถึงวันนี้เครือข่ายอินเตอร์เน็ตได้ ื่ ขยายตัวไปยังแทบทุกวงการไม่ว่าจะเป็นหน่วยงานธุรกิจ หน่วยงานราชการ มหาวิทยาลัย สถานศึกษา ต่าง ๆ ได้มีการเชื่อมต่อเข้าไปยังเครือข่ายอินเตอร์เน็ต ื่

การใช้งานเครือข่ายอินเตอร์เน็ตในยุคแรกมีข้อมูลค่อนข้างน้อย เนื่องจากบริการต่าง ๆ ภายใน ื่ ้อินเตอร์เน็ตส่วนมากอยู่ในรูปแบบของตัวอักษร (text mode) เป็นหลัก ในยุคปัจจุบันบริการอินเตอร์เน็ต ได้พัฒนาขึ้นให้ผู้ใช้สามารถเรียนรู้วิธีการใช้งานโดยง่าย และบริการอย่างหนึ่งที่เกิดขึ้นคือ เวิลด์ไวด์เว็บ ึ่  $\mathcal{L}^{\mathcal{L}}(\mathcal{L}^{\mathcal{L}})$  and  $\mathcal{L}^{\mathcal{L}}(\mathcal{L}^{\mathcal{L}})$  and  $\mathcal{L}^{\mathcal{L}}(\mathcal{L}^{\mathcal{L}})$ ึ้ (World Wide Web หรือ WWW) ซึ่งนอกจากการแสดงผลในรูปแบบของตัวอักษรแล้วเวิลด์ไวด์เว็บยัง ี่ สามารถแสดงรูปภาพ หรือปัจจุบันได้มีการพัฒนาขยายออกไปไม่ว่าจะเป็น เสียง หรือภาพยนต์ ความ ก้าวหน้าทางเทคโนโลยีเหล<mark>่า</mark>นี้เป็นตัวผลักดันสำคัญของการขยายตัวของเครือข่ายอินเตอร์เน็ต ทำให้เกิด ปัญหาที่ตามมา ี่ คือช่องสัญญาณที่ใช้ในการสื่อสารข้อมูลไม่เพียงพอในการรองรับการสื่อสารข้อมูลที่ ื่ เพิ่มขึ้นอย่างมหาศาลได้

### **1.1 ปญหาการใช งานอินเตอรเน็ต**

การใช้งานอินเตอร์เน็ตในหน่วยงานประกอบด้วยกลุ่มผู้ใช้ที่เป็นผู้บริหาร นักวิชาการ และ ิบคลากรทั่วไป โดยมีการใช้งานผ่านระบบเครือข่ายภายในหน่วยงานหรือการใช้งานจากภายนอกโดย ผ่านระบบสื่อสารระยะไกล มีลักษณะการใช้งานเกือบตลอดเวลาและมีการใช้งานช่องสัญญาณสื่อสาร ื่ ในปริมาณมาก ทำให้เกิดปัญหาคือช่องสัญญาณสื่อสารที่มีอยู่อย่างจำกัดไม่เพียงพอรองรับการใช้งาน ื่ ในจำนวนการใช้งานช่องสัญญาณสื่อสารเวิลด์ไวด์เว็บนับเป็นบริการที่มีสัดส่วนการใช้งานช่องสัญญาณ ื่ สื่อสารมากที่สุด

จากปัญหาที่กล่าวมาในขั้นต้น จึงได้มีการพัฒนาเทคนิค วิธีการ เพื่อที่ใช้งานช่องสัญญาณ สื่อ ื่ สารให้มีประสิทธิภาพสูงสุด เพื่อช่วยลดปัญหาการเต็มของช่องสัญญาณสื่อสารในปัจจุบัน วิธีการหนึ่งที่ ื่ ึ่ นำมาใช้คือ เทคนิคการทำระบบแคช (Cache) ข้อมูล และสามารถเพิ่มประสิทธิภาพการใช้ช่อง สัญญาณสื่อสารที่มีราคาแพงให้เต็มความสามารถ

เนื่องจากสภาพแวดล้อมของประเทศไทย ที่การจัดทำระบบเครือข่ายการสื่อสารข้อมูล ราคา ี่ ื่ แพงและมีโครงสร้างที่ไม่เป็นระเบียบ ตลอดจนแหล่งของข้อมูลยังอยู่ในต่างประเทศ ลักษณะการนำ ระบบแคชมาใช้งานยังขาดการศึกษาและพิจารณาอย่างครบถ้วนให้เหมาะกับสภาพแวดล้อมของ ประเทศไทย ผู้วิจัยเห็นว่าจึงมีความจำเป็นที่จะต้องมีการศึกษา วิเคราะห์เปรียบเทียบประสิทธิภาพ ี่ ระหว่างระบบแคชเดียว ยว และระบบแคชเพื่อนบ้าน เพื่ ื่ ื่ อหาแนวทางที่เหมาะสมต่อการที่จะนำมาใช้ ี่ ประโยชนไดในสภาพแวดลอมตาง ๆ

## **1.2 วตถั ุประสงค**

วิเคราะห์เพื่อวัดประสิทธิภาพของการนำระบบแคชเซิร์ฟเวอร์ มาใช้งานในระบบเครือ ข่ายเวิลด์ไวด์เว็บระหว่างแคชเดี่ยวและลักษณะแคชเพื่อนบ้าน โดยการวิเคราะห์จากการเก็บสถิติความ ี่ ื่ ต้องการข้อมูลของระบบแคชเซิร์ฟเวอร์ ทั้งสอง เพื่อประเมินในการติดตั้งระบบแคชเซิร์ฟเวอร์ ในหน่วย ั้ ั้ งานได้เหมาะสม มีประสิทธิภาพ

## **1.3 ขอบเขตการวิจัย**

- 1. ใช้โปรแกรม Squid ทำหน้าที่เป็น เอชทีทีพีแคชเซิร์ฟเวอร์เท่านั้น
- 2. ติดตั้งและทดสอบ เอชทีทีพีแคชเซิร์ฟเวอร์ในลักษณะระบบแคชเพื่อนบ้าน (Sibling Cache ั้ ื่ Server) และระบบแคชเด ยว (Single Cache) เทานั้น ี่

3. วิเคราะห์เปรียบเทียบประสิทธิภาพของแคชเพื่อนบ้าน (Sibling Cache) และของแคชเดี่ยว ื่ ี่ (Single Cache) จากแฟ้มเก็บสถิติความต้องการข้อมูล ผ่านเวิลด์ไวด์เว็บ(logging file) ตามเกณฑ์ การวัดด้วยค่าอัตราส่วนที่ได้ข้อมูลจากระบบแคชต่อการความต้องการข้อมูลผ่านเวิลด์เว็บ ทั้งหมด ั้ (Byte Hit Ratio) และการที่สามารถประหยัดช่องการสื่อสารในความต้องการผ่านอินเตอร์เน็ต  $(b$ andwidth saving) เป็นอย่างน้อย

4. ติดตั้งระบบแคชเซิร์ฟเวอร์ ด้วยโปรแกรม Squid ที่หน่วยงานภายใน กรมทรัพยากรธรณี ี่ กระทรวงอุตสาหกรรมเป็นกรณีศึกษา เนื่องจากการติดตั้งระบบแคชเซิร์ฟเวอร์ เพื่อทำการทดลองจำ ื่ ั้ ื่ เป็นจะต้องใช้สิทธิในการจัดการกับระบบเครือข่ายคอมพิวเตอร์หลักของหน่วยงาน ซึ่งผู้ดำเนินการ ึ่ วิจัยปฏิบัติหน้าที่เป็นเจ้าหน้าที่บริหารระบบเครือข่ายคอมพิวเตอร์ (Network Administrator) ของ ี่ หน่วยงานดังกล่าว

## **1.4 ประโยชนที่ คาดวาจะไดรับ**

1. เป็นแนวทางการศึกษาการใช้งานและประเมินประสิทธิภาพ ระบบแคชในสภาพการใช้งานจริง ภายใต้ระบบเวิลด์ไวด์เว็บ

2. สามารถใช้งานระบบแคชข้อมูล ที่เหมาะสมกับองค์กร สามารถให้บริการกับสมาชิกได้ในคุณ ี่ ภาพที่ดีขึ้นหรือขยายการให้บริการต่อจำนวนสมาชิกได้เพิ่มขึ้น ิ่

3. ทำให้เป็นแนวทางการวัดประสิทธิภาพของการใช้งานระบบแคชลำดับชั้นเดียว ั้ ในเครือข่าย เวิลดไวดเว็บ

4. ทำให้สามารถให้บริการเวิลด์ไวด์เว็บที่ต้องการใช้ขนาดช่องสัญญาณมากได้ โดยใช้ทรัพยากร ด้านเครือข่ายต่ำมีประโยชน์สูงสุด ํ่

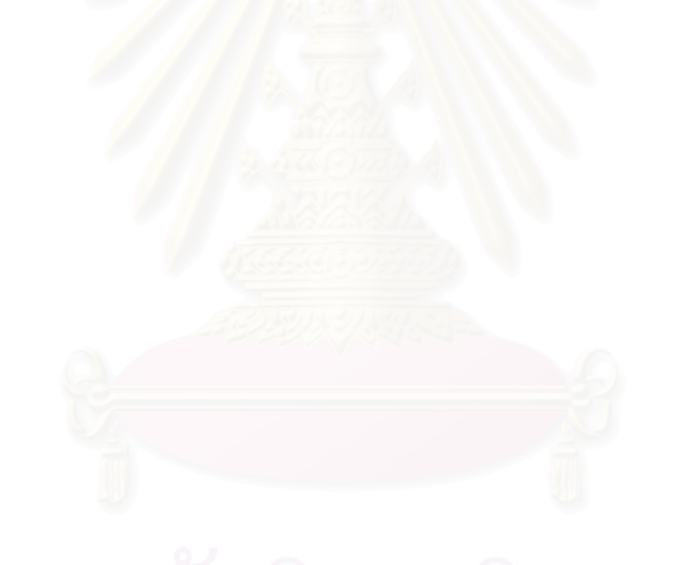

## **บทท ี่ 2**

## **การทํางานของโปรโตคอลและคุณสมบัติของแคชเซิรฟเวอร**

การใช้งานแคชเซิร์ฟเวอร์เป็นวิธีหนึ่งที่ช่วยเพิ่มประสิทธิภาพการใช้งานช่องสัญญาณสื่อสาร โดย ึ่ ื่ ปัจจุบันมีผู้ผลิตโปรแกรมแคชเซิร์ฟเวอร์ หรืออุปกรณ์ที่ทำงานเป็นแคชเซิร์ฟเวอร์โดยเฉพาะ ซึ่งมีคุณ ึ่ สมบัติรวมทั้งข้อจำกัดในการใช้งานแตกต่างกันไป ซึ่งจำเป็นที่ผู้ใช้ต้องศึกษาคุณสมบัติเพื่อสามารถเลือก ั้ ึ่ ื่ โปรแกรมที่เหมาะสมมาใช้งาน

## **2.1 หลกการเบ ั ื้ องตนของแคช**

ในการใช้ข้อมูลจากเวิลด์ไวด์เว็บ โปรแกรมเว็บไคลแอนต์ (web client) หรือเบราเซอร์ (browser) ทำการเรียกข้อมูลโดยระบุยูอาร์แอล (URL หรือ Uniform Resource Locator) ซึ่งประกอบ ด้วยชื่อเครื่องที่ต้องการติดต่อ ผู้ใช้แต่ละคนสามารถเรียกข้อมูลจากแหล่งต่าง ๆ ได้โดยอิสระจากกัน ทำ ื่ ให้เกิดปัญหาการเรียกใช้ข้อมูลซ้ำกันหลายครั้งจากแหล่งข้อมูลเดียวกัน โดยเฉพาะแหล่งข้อมูลที่นิยมใช้ ํ้ ั้ กันมาก ก่อให้เกิดปัญหาความห<mark>น</mark>าแน่นของช่องสัญญาณสื่<mark>อสาร ในที่นี้เราสามารถลดปัญหาการเรียก</mark> ื่ ใช้ข้อมูลที่ซ้ำซ้อนเนื่องจากผู้ใช้แต่ละคนได้โดยอาศัยหลักการทำงานของแคช หรืออาจเรียกว่าระบบพัก ื่ ข้อมูล

แคชคือโปรแกรมซึ่งพักข้อมูลที่มีการเรียกจากอินเตอร์เน็ต โดยเก็บไว้ในหน่วยความจำหรือ ฮาร์ดดิสก์ เมื่อมีการเรียกข้อมูลที่เคยเรียกมาแล้วสามารถนำข้อมูลที่มีในแคชมาใช้ได้ทันที โดยไม่ต้องนำ ื่ มาจากแหล่งซ้ำอีก และการทำงานของแคชมักทำงานควบคู่ไปกับระบบพร็อกซี่ (proxy) ซึ่งเป็นโปรแกรม ที่เป็นตัวกลางรับส่งข้อมูลระหว่างเบราเซอร์กับแหล่งข้อมูล ระบบพร็อกซี่นี้อาจมีระบบรักษาความปลอด ภัย สามารถกรองข้อมูลที่ผ่านเข้าออกเพื่อกันผู้บุกรุกต่างๆ ได้ ื่

การพัก (หรือแคช) ข้อมูลโดยปกติทำได้ที่สองจุดใหญ่ในเครือข่ายคือ

1. แคชภายในตัวโปรแกรมเบราเซอร์ ในปัจจุบันเบราเซอร์ส่วนใหญ่ทำงานในลักษณะนี้ได้ โดย แคชอาจใช้เนื้อที่ในหน่วยความจำ หรือในฮาร์ดดิสก์เป็นตัวเก็บข้อมูล ซึ่งช่วยลดเวลาในการ ึ่ เรียกข้อมลซ้ำเดิม ํ้ าเดิม แต่มีข้อเสียที่การเก็บข้อมูลเป็นของเบราเซอร์หรือไมโครคอมพิวเตอร์ ี่ เครื่องนั้น ซึ่งอาจซ้ำกับข้อมูลในแคชของไมโครคอมพิวเตอร์ของผู้ใช้คนอื่นได้ ื่ ึ่ ํ้

2. แคชภายนอกโปรแกรมเบราเซอร หรือเรียกวา แคชเซิรฟเวอร (cache server) ซ งอยูใน ึ่ เครองขนาดใหญ ื่ โดยสวนมากอยูที่ตัวเกตเวย (gateway) หรือ ไฟรวอลล (fire wall)ของ หน่วยงานหรือบริษัทเพื่อให้เบราเซอร์ในเครื่องไมโครคอมพิวเตอร์ภายในเน็ตเวิร์กสามารถ เรียกข้อมูลจากภายนอกร่วมกันได้ แคชในระดับนี้ช่วยลดการเรียกใช้ข้อมูลและการจัดเก็บ ข้อมูลที่ซ้ำซ้อนกันของหน่วยงานหรือองค์การขนาดใหญ่เนื่องจากการเรียกใช้ของพนักงาน ี่ ํ้ ื่ ซึ่งช่วยลดปริมาณข้อมูลที่ต้องเรียกผ่านช่องสัญญาณสื่อสารราคาแพงสู่ภายนอก ื่

### **2.2 การทํางานของโปรโตคอลเอชทีทีพี (Hypertext Transfer Protocol หรือ HTTP)**

โปรโตคอลเอชทีทีพี (Berners-Lee,1996) เปนโปรโตคอลในการสื่ อสารขอมูลระหวางเว็บ เซิร์ฟเวอร์ (Web server) ซึ่งถือเป็นแหล่งข้อมูล กับ เว็บไคลเอนต์ (Web client) หรือโปรแกรมเบราเซอร์ ึ่ การเรยกใช ี งานโปรโตคอลเอชทีทีพีประกอบดวย 3 สวนหลักคือ

- 1. วิธีการเรียกข้อมูล (Request method)
- 2. ตำแหน่งข้อมูล (Uniform Resource Locator หรือ URL)
- 3. เฮดเดอร์เซตของวิธีการเรียกข้อมูล (Set of request header)

ข้อมูลที่เว็บเซิร์ฟเวอร์ตอบกลับมาผ่านโปรโตคอลเอชทีทีพีตอบกลับมาประกอบด้วย 3 ส่วนคือ

- 1. รหัสผลลัพธ (Numeric result code)
- 2. เซตคําตอบ (Set of reply header)
- 3. ตัวคำต<sub>ิ</sub>อบเพิ่มเติม (Optional reply body) ิ่

การทํางานโปรแกรมเบราเซอรจะสงวิธีการเรียกขอมูลผานโปรโตคอลเอชทีทีพีไปยังเว็บ เซิร์ฟเวอร์ ื่ อเว็บเซิรฟเวอรไดรับการเรียกขอมูลก็จะสงคําตอบกลับมายังโปรแกรมเบราเซอรผานโปร โตคอลเอชทีทีพีโดยมีการทํางานดังรูปที่ 2.1

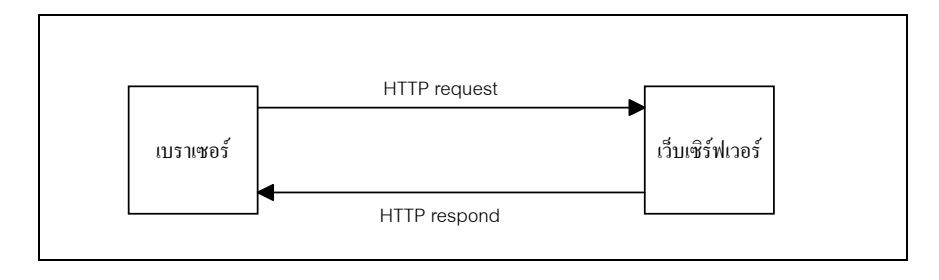

รูปที่ 2.1 แสดงการทำงานโปรโตคอลเอชทีทีพี

ในกรณีที่มีการเรียกข้อมูลผ่านพร็อกซี่หรือแคชเซิร์ฟเวอร์ โดยพร็อกซี่จะทำหน้าที่เป็นตัวกลางใน การติดต่อ โดยเบราเซอร์จะติดต่อไปยังพร็อกซี่โดยระบุยูอาร์ไอ (Uniform Resource Identifier) ของข้อ มูลปลายทาง เมื่อพร็อกซี่รับการติดต่อจากเบราเซอร์ก็<mark>จะส่งต่อ</mark>ไปยังเซิร์ฟเวอร์ การใช้งานในกรณีนี้ส่วน ื่ มากจะใช้เพื่อจุดประสงค์ในด้านความปลอดภัย โดยป้องกันการเรียกใช้งานจากผู้ใช้ไปยังแหล่งข้อมูล โดยตรง ส่วนการทำงานของแคชเซิร์ฟเวอร์จะคล้ายคลึ่งกับการทำงานของพร็อกซี่จะแตกต่างกันในแง่ เมื่อมีข้อมูลผ่านแคชเซิร์ฟเวอร์จะมีการพักข้อมูลนั้นภายใน แคชเซิร์ฟเวอร์ การทำงานสามารถแสดงได้ ื่ ดังรูปที่ 2.2

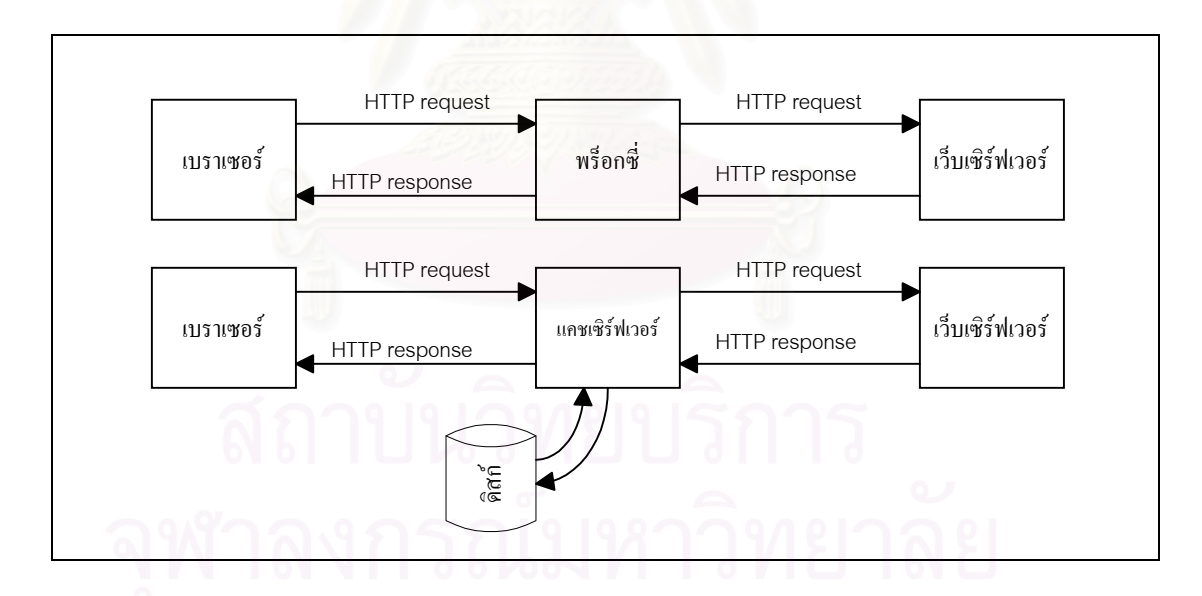

รูปที่ 2.2 แสดงการทำงานโปรโตคอลเอชทีทีพีกรณีเรียกใช้งานผ่านพร็อกซี่/แคชเซิร์ฟเวอร์

### **2.3 ความทนสม ั ัยของขอมูลภายในแคช**

เมื่อมีการเรียกใช้ข้อมูลจากแคชเซิร์ฟเวอร์ปัญหาที่ตามมาคือความทันสมัยของข้อมูลภายใน ื่ ี่ แคช กล่าวคือเมื่อข้อมูลภายในเว็บเซิร์ฟเวอร์ที่เป็นแหล่งข้อมูลจริงมีการเปลี่ยนแปลงจะมีผลทำให้ข้อมูล ภายในแคชไม่ตรงกับข้อมูลจริง ดังนั้นจึงจำเป็นต้องมีวิธีการจัดการกับข้อมูลภายในแคช เพื่อให้ข้อมูลที่ ั้ ี เรียกจากแคชมีความถูกต้อง ตรงกับข้อมูลที่มีอยู่จริงในเว็บเซิร์ฟเวอร์ปลายทาง โดยโปรแกรมแคช เซิร์ฟเวอร์มีวิธีการจัดการกับข้อมูลที่แตกต่างกันไปซึ่งสามารถระบุได้ดังนี้

- เมทธอดเฮด (method head) วิธีนี้แคชเซิร์ฟเวอร์จะตรวจสอบความถูกต้องของข้อมูลภายใน แคช โดยการส่งเมทธอดเฮดไปยังเว็บเซิรฟเวอร์ที่เป็นแหล่งข้อมู<mark>ลโดยคำตอบที่ได้รับจากเว็บเซิร์ฟเวอร์จะ</mark> เป็นข้อมูลสรุป หลังจากนั้นแคชเซิร์ฟเวอร์จะทำการเปรียบเทียบข้อมูลว่ามีการเปลี่ยนแปลงหรือไม่ ั้ หากไม่มีการเปลี่ยนแปลงจะส่งข้อมูลนั้นไปยังเบราเซอร์ถ้าข้อมูลมีการเปลี่ยนแปลงก็ใช้เมทธอดเก็ต (method get) เพื่อดึงข้อมูลใหม่เข้ามาเก็บภายในแคชก่อนส่งต่อไปยังเบราเซอร์ วิธีการนี้ต้องส่งข้อ ื่ มูลไปยังเว็บเซิร์ฟเวอร์ถึงสองครั้งในกรณีที่ข้อมูลมีการเปลี่ยนแปลง
- $\bullet$  ไอเอ็มเอสเก็ต (If-Modified-Since (IMS) GET) วิธีการนี้เป็นการปรับปรุงการทำงานของ เก็ต เมทธอด โดยจะเพิ่มข้อมูลของเวลาในการเปลี่ยนแปลงครั้งสุดท้ายไว้ในส่วนหัวการเรียกข้อมูล (request header fields) ไปพร้อมกับเก็ตเมทธอดไปยังเว็บเซิร์ฟเวอร์ที่เป็นแหล่งข้อมูล โดยก่อนที่ จะทำการอ่านข้อมูลมาด้วย เก็ตเมทธอดจะมีการเปรียบเทียบก่อนถ้าข้อมูลไม่มีการเปลี่ยน ี แปลงก็ส่งผลลัพธ์กลับมาว่าไม่เปลี่ยนแปลงทำให้สามารถเรียกข้อมูลจากแคชได้ทันที ถ้าข้อมูลมี ี่ การเปลี่ยนแปลงจะทำการ อ่านข้อมูลนั้นกลับมา ั้ นกลับมา เห็นไดวาวิธีการนี้ทําการติดตอระหวางแคช เซิร์ฟเวอร์และเว็บเซิร์ฟเวอร์เพียงครั้งเดียวเท่านั้น ั้
- ที่ทีแอล (Time To Live (TTL)) วิธีการนี้เป็นการกำหนดระยะเวลาของข้อมูลที่ใช้เมื่ออยู่ภายในแคช ื่ โดยหลังจากข้อมูลเข้ามาเก็บในแคช ื่ อมีการเรียก ถาหากขอมูลในแคชเก็บอยูเกินระยะเวลา กำหนด แคชเซิร์ฟเวอร์จะทำการเรียกข้อมูลใหม่จากแหล่งข้อมูลโดยตรง วิธีการนี้หากกำหนดค่า ี้ ทีทีแอล ให้เหมาะสมกับชนิดของข้อมูลจะลดการติดต่อไปยังแหล่งข้อมูลลงได้สูง หากข้อมูลเปลี่ยน แปลงช้าตามกำหนดเวลาที่สม่ำเสมอ ี่ ํ่

นอกจากวิธีต่าง ๆ ที่ได้กล่าวมาข้างต้นแล้วปัจจุบันโปรโตคอลเอชทีทีพีเวอร์ชัน 1.1 (Berners-Lee et al., 1997) ซึ่งเป็นเวอร์ชันล่าสุดได้เพิ่มข้อมูลในส่วนหัวการเรียกข้อมูลซึ่งในโปรโตคอลเอชทีทีพีเวอร์ชัน ิ่ 1.0 มีเฉพาะไอเอ็มเอสเท่านั้น โดยข้อมูลที่เพิ่มเข้ามาได้แก่ ิ่

- **•** If Match
- **•** If None Match
- If Range
- **•** If Unmodified Since
- Last Modified

### **2.4 ลําดับช นของแคช (hierarchical cache) ั้**

การทำงานในลักษณะลำดับชั้นของแคช (Anawat et al., 1996) เป็นการเชื่อมต่อแคชเซิร์ฟเวอร์ ั้ ื่ เข้าด้วยกัน เพื่อแลกเปลี่ยนข้อมูลระ<mark>ห</mark>ว่างแคชเซิร์ฟเวอร์ ช่วยลดการใช้งานช่องสัญญาณออกไปภาย นอกลงได้อีกชั้นหนึ่ง การทำงานเป็นดังนี้คือ เมื่อมีการเรียกข้อมูลที่ไม่มีอยู่ในแคชเซิร์ฟเวอร์เข้ามาแคช ื่ เซิร์ฟเวอร์จะสอบถามไปยังแคชเซิร์ฟเวอร์ตัวอื่นในหน่วยงานเดียวกันที่ประสานการทำงานในลักษณะ ลำดับชั้น เพื่อดูว่ามีข้อมูลนั้นหรือไม่ ก่อนติดต่อไปยังแหล่งข้อมูลภายนอก ื่ ั้

การทำงานของแคชในลักษณะลำดับชั้นสามารถแบ่งออกได้เป็นสองชนิดคือ ั้

- 1. แคชแม่ (parent cache) การทำงานวิธีนี้หากมีการเรียกข้อมูลที่ไม่มีอยู่แคชเซิร์ฟเวอร์จะ ถามไปแคชแม่ซึ่งอยู่สูงขึ้นไปในลำดับชั้น เพื่อเรียกข้อมูลนั้น วิธีนี้มีข้อจำกัดคือ แคชแม่ มี ื่ <u>ได้ตัวเดียวเท่านั้น ทำให้เป็นคอขวดของระบบได้ และเป็นจุดอ่อนของระบบหากแคชแม่ไม่</u> สามารถทางานจะท ํ ําใหทั้งระบบไมสามารถทํางานได
- 2. แคชแม่/เพื่อนบ้าน (parent/sibling cache) การทำงานวิธีนี้ถ้าหากมีการเรียกข้อมูลที่ไม่มี อยู่ แคชเซิร์ฟเวอร์จะส่งข้อมูลไปถามแคชเพื่อนบ้านในระดับเดียวกันก่อน ถ้าไม่มีจึงถาม ี แคชแม่ วิธีการนี้ช่วยกระจายการทำงานของแคชเซิร์ฟเวอร์ และลดการทำงานของ แคช แม

### **2.5 คณสมบ ุ ัติสําคัญท ควรมีของแคชเซิรฟเวอร**

โปรแกรมที่ ทํางานเปนแคชเซิรฟเวอรในปจจุบันมีหลายโปรแกรมโดยสามารถสรุปคุณสมบัติท ควรมีใบโปรแกรมได้ดังนี้

### **2.5.1 สามารถทํางานรวมกับเบราเซอรในระดับแอพพลิเคชั่น**

เนื่องจากงานต่าง ๆ ในอินเตอร์เน็ตไม่ว่าจะเป็น เอฟทีพี (File Transfer Program หรือ ftp) โกเฟอร์ (gopher) และ เวิลด์ไวด์เว็บ ต่างไม่ได้ออกแบบมาให้รองรับการทำงานของแคชภายในตัว โปรโตคอลสื่อสาร ดังนั้นแคชต้องสนับสนุนระบบงานเดิมเหล่านี้ได้ จึงต้องทำงานอยู่ในระดับของแอพ-ื่ ั้ พลิเคชั่นโดยไม่ดัดแปลงแก้ไขโปรโตคอลเดิม เพียงแต่เพิ่มคุณสมบัติการทำงานร่วมกับ แคชเซิร์ฟเวอร์ที่ ิ่ ตัวโปรแกรมเบราเซอรเทานั้น

### 2.5.2 สามารถใช้งานกับเน็ตเวิร์กที่ใช้เลขที่อยู่ไอพีส่วนตัว (private IP address) **ี่**

ในบางหน่วยงานการใช้งานจะใช้เลขที่อยู่ไอพีส่วนตัว สำหรับติดต่อสื่อสารภายใน ส่วน ี่ การติดต่อกับภายนอกใช้เลขที่อยู่ไอพีสาธารณะ (public IP address) ในกรณีที่ใช้เวิลด์ไวด์เว็บผ่าน ี่ แคชเซิร์ฟเวอร์ แคชเซิร์ฟเวอร์ต้องสามารถรับการติดต่อจากเบราเซอร์บนเครื่องไมโครคอมพิวเตอร์ที่ใช้ เลขที่อยู่ไอพีส่วนตัวเพื่อออกไปข้างนอกสู่เซิร์ฟเวอร์ที่ใช้เลขที่อยู่ไอพีสาธารณะ ี่

### **2.5.3 สามารถบนทั ึกการใชงานหรือทําการกรอง**

แคชเซิร์ฟเวอร์ที่ดีควรบันทึกการใช้งานที่ผ่านแคชเซิร์ฟเวอร์ออกไป ซึ่งข้อมูลที่บันทึกได้ ึ่ จะอยู่ในระดับแอพพลิเคชั่น ตัวอย่างเช่น เลขที่อยู่ไอพีต้นทาง (source IP address) เลขที่อยู่ไอพี ี่ ี่ ปลายทาง (destination IP address) วันที่ เวลา ยูอาร์แอล ปริมาณข้อมูล เป็นอย่างน้อย คุณสมบัติ ที่สำคัญของการกรองข้อมูลคือให้ข้อมูลผ่านเข้าออกได้บางส่วนโดยทำการกรองตามเลขที่อยู่ไอพีต้นทาง ี่ ี่ หรือจากเลขที่อยู่ไอพีปลายทาง หรือสามารถทำการกรองในระดับชื่อโดเมนปลายทาง

### **2.5.4 การปรบปร ั ุงขอมูลภายในแคชใหทันสมัย**

โปรแกรมแคชเซิรฟเวอรบางตัวสามารถคาดการณลวงหนา (prefetch) โดยอาศัยสถิติ ในการทำนายว่าข้อมูลใดจะมีโอกาสถูกเรียกใช้อีก เพื่อทำการปรับปรุงข้อมูลในแคชให้ทันสมัย ก่อนมี ื่ การเรียกข้อมูลนั้นโดยเบราเซอร์ การทำงานในลักษณะดังกล่าวสามารถลดเวลาตอบสนอง (response time) ในการสืบค้นข้อมูลได้มาก

## **2.5.5 รองรับการทํางานอินเตอรเน็ตแคชโปรโตคอล**

อนเตอร ิ เน็ตแคชโปรโตคอล (internet cache protocol หรือ ICP) (Wessels, 1997) เป็นข้อกำหนดที่ใช้ในการแลกเปลี่ยนข้อมูลระหว่างแคชเซิร์ฟเวอร์ เพื่ ื่อใหแคชเซิรฟเวอรตางชนิดกัน สามารถสอบถามกันได้ นอกจากนั้นอินเตอร์เน็ตแคชโปรโตคอลได้ถูกออกแบบมาเพื่อให้ข้อมูลที่เพียงพอ ั้ ที่จะใช้ในการหาสถิติการใช้งาน ปรับปรุงความสามารถด้านความมั่นคงปลอดภัย และการปรับแต่งข้อ กาหนด ํ ในการคนหาขอมูล

# **2.5.6 รองรบการท ั ํางานแคชอาเรยเราทติ้งโปรโตคอล**

แคชอาเรยเราทติ้งโปรโตคอล (cache array routing protocol หรือ CARP) (Microsoft, 1997) เป็นข้อกำหนดที่ใช้ในการเชื่อมต่อแคชเซิร์ฟเวอร์เข้าด้วยกันในลักษณะอาเรย์ โดย การทำงานจะมอง แคชเซิร์ฟเวอร์ทั้งหมดเป็นแคชเซิร์ฟเวอร์เพียงตัวเดียว เพื่อจุดประสงค์ในการขยาย ื่ ขีดความสามารถ กระจายการทำงานออกไปยังแคชเซิร์ฟเวอร์หลาย ๆ ตัว รวมทั้งทำงานแทนในกรณี ั้ แคชเซิร์ฟเวอร์ตัวใดตัวหนึ่งในระบบไม่ท<mark>ำ</mark>งาน

### **2.5.7 รองรบการท ั ํางานของซีเคียวซ็อกเก็ตเลยเยอร**

ซีเคียวซ็อกเก็ตเลย์เยอร์ (secure socket layer หรือ SSL) (Freier, 1996) รุ่นที่ใช้งาน ในปัจจุบันคือ 3.0 ซึ่งถือได้ว่าเป็นรุ่นที่เป็นมาตรฐานและได้รับการยอมรับในด้านความปลอดภัยในการ ึ่ ใช้งานอินเตอร์เน็ต โดยแคชเซิร์ฟเวอร์ที่รองรับการทำงานสามารถติดต่อไปยังเซอร์ฟเวอร์ที่มีการเรียกใช้ งานผ่านซีเคียวซ็อกเก็ตเลย์เยอร์ซึ่งจะสนับสนุนการรักษาความปลอดภัย

# **2.5.8 สนบสน ั นการท ุ ํางานในลักษณะรีเวิรสพร็อกซี่**

การทำงานรีเวิร์สพร็อกซี่ (reverse proxy) คือ แคชเซิร์ฟเวอร์จะทำหน้าที่เป็นตัวกลาง ระหว่างโปรแกรมที่เรียกใช้งานเวิลด์ไวด์เว็บจากภายนอก และเวิลด์ไวด์เว็บเซิร์ฟเวอร์ภายในองค์กร เพื่อ จุดประสงค์ทางด้านความปลอดภัย โดยไม่ให้ผู้ใช้จากภายนอกสามารถเรียกข้อมูลได้โดยตรงจาก เวลดิ ไวดเว็บเซิรฟเวอรภายในองคกร

### **2.5.9 สามารถทํางานในลักษณะ transparent cache**

การทำงานในลักษณะ transparent cache คือ การใช้งานแคชเซิร์ฟเวอร์เป็นเกตเวย์ (gateway) ของระบบ วิธีการนี้โปรแกรมเบราเซอร์ไม่จำเป็นต้องระบุตำแหน่งแคชเซิร์ฟเวอร์ โดยการ เรียกใช้งานเวิลด์ไวด์เว็บทั้งหมดจะผ่านแคชเซิร์ฟเวอร์โดยอัตโนมัติ ั้

### **2.5.10 คณสมบ ุ ัติเฉพาะตัว**

นอกจากคุณสมบัติ ที่กล่าวมาแล้วนั้น แคชเซิร์ฟเวอร์บางชนิดยังมีคุณสมบัติเฉพาะตัว ี่ ต่างกันออกไปอย่างเช่น สนับสนุนโปรโตคอลไอพีเอ็กซ์/เอสพีเอ็กซ์ (IPX/SPX) ซึ่งใช้ในระบบปฏิบัติการ เนตเว ็ ริกเน ตแวร ็ (Netware) สนับสนุนการควบคุมระยะไกล สนับสนุนการควบคุมโดยผานโปรแกรม เบราเซอร์ สนับสนุนการทำงานของเอสเอ็นเอ็มพี (Simple Network Management Protocol หรือ SNMP) เพื่อใช้ในการบริหารเครือข่าย สามารถให้ค่าน้ำหนัก (weight) ในการเลือกใช้งานแคชเซิร์ฟเวอร์ ํ้ ตักคีบ ้ในลำดับชั้นของแคช ั้ สามา<mark>รถกำหนดการเก็บสถิ</mark>ติการใช้งานรวมทั้งมีโปรแกรมที่ช่วยในการ ั้ วิเคราะห์หาสถิติ

คุณสมบัติต่าง ๆ ในแคชเซิร์ฟเวอร์ซึ่งมีแตกต่างกันออกไปตามชนิดของแคชเซิร์ฟเวอร์ ผู้ใช้จึงจำ เป็นต้องศึกษาคณสมบัติภายในโปรแกรมต่าง ๆ ื่ อสามารถเลือกใชงานแคชเซิรฟเวอรใหตรงจุด ประสงค์การใช้งาน งปัจจุบันโปรแกรมแคชเซิร์ฟเวอร์มีทั้งชนิดที่ทำงานบนเครื่องคอมพิวเตอร์ทั่วไป ื่ และทำงานบนอุปกรณ์ซึ่งออกแบบมาโดยเฉพาะ ทั้งนี้จะใคร่กล่าวถึงเฉพาะโปรแกรม Squid ในบทที่ 3 ั้ ซึ่งเป็นโปรแกรมระบบแคชเซิร์ฟเวอร์ที่จะติดตั้งใช้งานเพื่อทำการทดลองต่อไป ในการเลือกใช้โปรแกรม ื่ Squid ก็เพราะว่าเป็นโปรแกรมระบบแคชเซิร์ฟเวอร์ที่สามารถหาข้อมูลในการศึกษาได้อย่างไม่มีค่าใช้ จ่ายและเป็นที่ยอมรับในการติดตั้งใช้งานในสภาพการปฏิบัติงานจริงในปัจจุบัน ี่

## **บทท ี่ 3**

## **การสํารวจคุณสมบัติแบบลําดับช ั้นของโปรแกรม Squid แคชเซิรฟเวอร**

Squid (Wessels, 1998) เป็นโปรแกรมที่พัฒนาโดย NLANR โดยทีมงานบางส่วนมาจากผู้ พัฒนาโปรแกรม Harvest โดยได้ปรับปรุงและเพิ่มคุณสมบัติต่าง ๆ ิ่ **สถานภาพ**: ปัจจุบันพัฒนาถึงเวอร์ชัน 2.3 STABLE1 **ระบบปฏิบัติการ:** Unix **ราคา**<sup>.</sup> ไม่เสียค่าใช้จ่าย

### **คุณสมบัติ**

- ทำงานเป็นแคชเซิร์ฟเวอร์ โดยสามารถรองรับโปรโตคอล HTTP FTP และ Gopher
- สามารถเชื่อมต่อกับแคชเซิร์ฟเวอร์อื่นในลักษณะแคชแม่/เพื่อนบ้าน และสามารถให้ค่าน้ำ<br>หนักการเลือกใช้งานแคชเซิร์ฟเวอร์ที่เชื่อมต่อด้วย ื่ ํ้ <mark>เ</mark>ชื่อมต่อด้วย ื่
- สนับสนุนการทำงานอินเตอร์เน็ตแคชโปรโตคอล
- สามารถกรองข้อมูลที่ผ่านเข้าหรือออกแคชเซิร์ฟเวอร์
- สามารถจำกัดการใช้งาน และได้มีการพัฒนารายการการใช้งาน (access list) เพิ่มขึ้นคือ ิ่ ึ้ client IP address , server IP address , protocol , domain of request , port , เวลา และรูปแบบ ซึ่งสามารถผสมเงื่อนไขแบบซับซ้อนได้ ึ่
- สามารถบันทึกสถิติการใช้งาน รวมทั้งมีโปรแกรมวิเคราะห์ข้อมูล ั้
- สามารถปรับค่ากำหนดต่าง ๆ ของข้อมูลแต่ละชนิดที่อยู่ในแคช ี่

ซึ่งจะขอกล่าวในรายละเอียดเพิ่มเติมเฉพาะที่เกี่ยวข้องกับงานวิจัยครั้งนี้ดังนี้ ี่ ั้

## **3.1 การทํางานของโปรโตคอลอินเตอรเน็ตแคช (Internet Cache Protocol หรือ ICP)**

โปรโตคอลอินเตอร์เน็ตแคชถูกพัฒนาขึ้นในโครงการฮารเวส์ท (Harvest) เป็นส่วนรองรับพื้นฐาน ื้ โดยมีกฎของไอซีพี คือทำให้เร็วและเพิ่มประสิทธิภาพในวิธีการสื่อสารระบบแคชเซิร์ฟเวอร์ และให้กลไกล ื่ ในการติดตั้งระบบแคชเซิร์ฟเวอร์ที่ซับซ้อนในลักษณะของระบบแคชลำดับขั้น มีขั้นตอนในการเลือก ระบบแคชที่อยู่ใกล้เคียง เพื่อทำให้ได้รับข้อมูล จากกลุ่มของระบบแคชในลักษณะจัดลำดับชั้นด้วยชื่อ ื่ ั้ ของข้อมล

กรณีของ Harvest และ Squid ซึ่งเป็นโปรแกรมระบบแคชเซริ์ฟเวอร์จะมีระบบการตรวจสอบว่า ระบบแคชในระบบการจัดลำดับชั้นขณะนั้น ๆ จะสามารถทำหน้าที่อยู่หรือเปล่า ถ้าไม่สามารถทำงานได้ ี่ ก็ให้ระบบที่ใกล้ที่สุดทำหน้าที่แทนจะให้ประสิทธิภาพของระบบแคชที่ดีขึ้น

การส อสารระบบแคชดวยไอซีพีมีลักษณะเปนแบบสื่อสารของยูดีพี(User Datagram Protocol ื่ หรือ ยูดีพี ประโยชน์ได้รับคือติดตั้งง่ายเพราะว่าแต่ละแพ็กเก็ท (packet) ของยูดีพีจะใช้ 1 ช่องข้อมูล ั้ (socket) แต่ข้อเสียจะเพิ่มปริมาณการสื่อสารต้องมีการสื่อสารระหว่างระบบแคชบ่อย ๆ จะทำให้การ ื่ ื่ เรียกใช้ข้อมูล บนเครือข่ายเวิลด์ไวด์เว็บช้าลง จึงต้องพิจารณาทั้งส่วนที่ดีและส่วนบกพร่องของไอซีพี ั้ เนื่องจากไอซีพีไม่ได้เหมาะกับ<mark>ทุ</mark>กสถานะการ

ขนาดของขอความท ี่สื่อสารของไอซีพีประกอบดวยเลขฐาน 8 ในสวนหัวจะมีจํานวน 20 ตัว ิตามด้วยชุดตัวอักษรของยูอาร์แอล ตรงกลางจะเป็นข้อความของไอซีพี ขนาด 66 ตัวอักษร ในกรณีที่เป็น แคชลำดับชั้นมักจะมีข้อความแบบไอซีพีมากกว่าข้อความแบบเอชทีทีพี ขึ้ ึ้ ขึ้นอยู่กับความสัมพันธ์ของ ระบบแคช (Parent or Sibling) อัตราสวนระหวางไอซีพีกับเอชทีทีพีโดยประมาณจาก 2 ถึง 10 สวน ของข้อความทั้งระบบในการสื่อสารระหว่างระบบแคช

### **3.2 ขบวนการพนฐานในการเล ื้ ือกส อสารกันระหวางระบบแคชใกลเคียง ื่**

เมื่อโปรแกรม Squid ไม่สามารถดูแลจัดการความต้องการจากโปรแกรม Squid จะตัดสินใจส่ง ความต้องการไปยังระบบใกล้เคียง ซึ่งมีทางเลือกอยู่ 3 ทาง คือ ระบบแคชระดับแม่ (a parent cache) ึ่ ระบบแคชระดับเพื่อนบ้าน (a sibling cache) หรือ จุดกำเนิดของเครื่องที่ให้บริการเวิลด์ไวด์เว็บ ( the ื่ ื่ origin server) โปรแกรม Squid จะใช้ไอซีพีเป็นข้อตกลงในการสื่อสารในการตัดสินใจซึ่งมีขั้นตอน ดังนี้

- 1. โปรแกรม Squid จะส่งความต้องการในลักษณะไอซีพีไปยังระบบใกล้เคียง (ทั้ง Parent และ Sibling) จะรวมยูอารแอล(Uniform Resource Locator) การส ื่อสารในรูปแบบยูดีพี
- ่ 2. เมื่อระบบแคชใกล้เคียงได้รับคำขอของไอซีพี จะค้นหาตามยอาร์แอล ในระบบแคชของตัว เอง ถ้าพบก็จะตอบกับด้วยรหัส ICP\_HIT หรือถ้าไม่พบก็จะตอบเป็นรหัส ICP\_MISS
- 3. ระบบแคชที่ส่งไอซีพี ไปแล้วได้การตอบกลับเป็นรหัส ICP\_HIT จากคู่เจรจาจะส่งความ ต้องการในลักษณะ เอชทีทีพี ไปยังคู่ที่ตอบกลับมา ถ้าระบบแคชไม่ได้รับ ICP\_HIT คือจะ ได้รับ ICP\_MISS แทน การเจรจาด้วยไอซีพีจะรอการตอบกลับภายในเวลา 2 วินาที ถ้าได้ ้รับการตอบกลับจากแคชแม่ ด้วยรหัส ICP\_MISS จะเรียกรหัสนี้ว่า FIRST\_PARENT\_MISS\_ หรือถ้าไม่รับการตอบจากแคชแม่ โปรแกรม Squid จะส่งความต้องการไปยัง Origin Server

ซึ่งจะสามารถอธิบายในลักษณะขั้นตอนวิธีการ(Algorithm) เป็นกลไกล (Mechanisms) ได้ดังนี้ ั้

- 1. Send ICP queries to some neighbours and not to others.
- 2. Include the origin server in the ICP ``pinging'' so that if the origin server reply arrives before any ICP\_HITs, the request is forwarded there directly.
- 3. Disallow or require the use of some peers for certain requests.

### **3.3 รปแบบการจ ู ัดลําดับช นของแคชเซิรฟเวอร ั้**

### 3.3.1 ระบบแคชแม (Parent Cache)

เมื่อต้องการให้แคชเซิร์ฟเวอร์เป็นระบบแคชระดับแม่ สิ่งที่ต้องคำนึง ชั้นแรกคือการ ิ่ ั้ ควบคุมในการเข้าใช้งาน (access control) จากระบบแคชระดับลูก (child cache) ต้องการให้ระดับแม่ ยอมให้ โดยการระบุเป็นชื่อเครื่องหรือเลขของที่อยู่ (Internet Protocol address) จะเป็นหลักประกันว่า ื่ ื่ ี่ เป็นแคชในระดับลูกในระบบของแต่ละหน่วยงานนั้นจริง จึงจะยอมให้สื่อสารมายังแคชระดับแม่ โดยทั่ว ั้ ไปมขีอแนะนําใหแคชระดับแมไมรองรับการรองขอในลักษณะ CGI (Common Gateway Interface) และความต้องการแบบต้องการเปลี่ยนแปลงข้อมูลทันทีที่ร้องของ (non-cachable requests)

กรณีที่แคชระดับลูกเลือกการสื่อสารในลักษณะไอซีพีต้องมีการควบคุมการเจรจาที่เข้า กันได้ทั้งไอซีพีและเอชทีทีพี ไม่เช่นนั้นการสื่อสารระหว่างแคชระดับแม่กับระดับลูกจะเกิดขึ้นไม่ได้สำหรับ ั้ ื่ โปรแกรม Squid ตอง Compiling ดวยการเลือก USE\_ICMP เพราะวา ICMP (Internet Control Message Protocol ) จะเป็นเครื่องวัดการเลือกติดต่อกับแคชระดับแม่สำหรับให้ Origin Server ที่ ื่ เหมาะสม

3.3.2 ระบบแคชเพ อนบาน (Sibling Cache) ื่

่ มีความจำเป็นอย่างยิ่งให้การควบคุมการติดต่อสื่อสาร เช่นเดียวกับระบบแคช แม่ ทำ ื่ ได้โดยการเพิ่มพารามิเตอร์ให้กับการติดตั้งระบบแคชของโปรแกรม Squid ที่ชื่อว่า HTTP\_access และ icp\_access ต้องระมัดระวังและพิจารณาการใช้พารามิเตอร์ชื่อว่า miss\_access แต่ถ้าต้องการให้แคช พี่น้องทำงานร่วมกันจะต้องใช้ติดตั้งพารามิเตอร์ดังกล่าวด้วย ั้

## **3.4 วเคราะห ิ โครงสร างการเก็บขอมูลในแฟมเก็บสถิติความตองการขอมูลผานเวิลดไวดเว็บ**

มีรูปแบบโครงสร้างของแฟ้มเก็บสถิติความต้องการข้อมูลผ่านเวิลด์ไวด์เว็บ ซึ่งมีลักษณะการจัด ี่ เก็บเป็นข้อความ (Textifle) ดังในรูปที่ 3.1

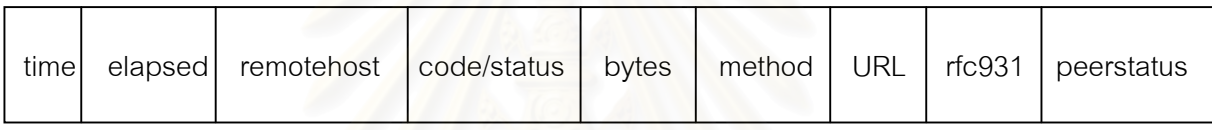

ิ รูปที่ 3.1 แสดงโครงสร้างของแฟ้มเก็บสถิติความต้องการข้อมูลผ่านเวิลด์ไวด์เว็บ

ซึ่งแต่ละคอลัมน์สามารถให้ความจำกัดความได้ดังนี้ ึ่

time คือ เวลาในระบบปฏิบัติการ Unix ซึ่งเริ่มใช้งานเมื่อวันที่ 1 มกราคม ึ่ ื่ ค.ศ. 1970 มีหนวยเปนมิลลิวินาที (millisecond)

elapsed คือ เวลาที่ใช้ไปหน่วยเป็นมิลลิวินาที นับตั้งแต่สถานีงาน (client) ั้ เริ่มติดต่อด้วยความต้องการ กรณีที่เป็ ิ่ นเอชท ทีพีีแลวปลายทางอีกดานตอบกับดานฟงกชันยอมรับ (accept( )) จนกระทั่งใช้ฟังก์ชันปิดการสื่อสาร (close( )) ด้วยการติดต่อสื่อสารในลักษณะ TCP **่** (Transmission Control Protocol) หรือถ้าเป็นไอซีพีเป็นเวลาที่อยู่ระหว่างกำหนดการจนถึงการส่งข้อ ี่ ความจริงๆ

remotehost คือ IP address หรือชื่อของโฮสท์ที่เป็น Client code คอื ฟลด ที่ อธิบายผลการส อสารกับระบบแคช กรณีถาความตองการ ื่ พบข้อมูล ในระบบแคชจะเรียกว่า cache hit หรือถ้าไม่พบจะถือว่า cache miss

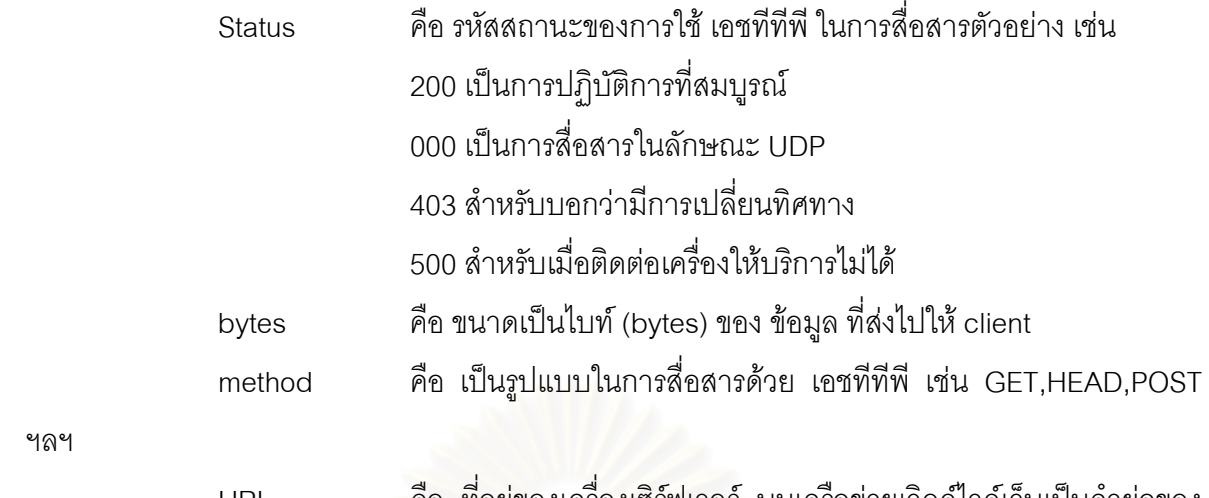

URL คอื ทอย ี่ ของเคร ู ื่ องเซิรฟเวอร บนเครือขายเวิลดไวดเว็บเปนคํายอของ

Uniform Resource Locator

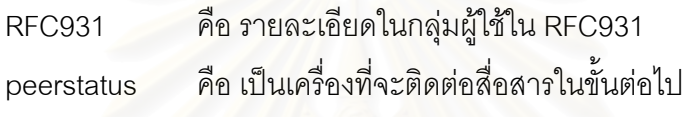

จากคุณสมบัติของโปรแกรมดังกล่าวผู้วิจัยพิจารณาแล้วเหมาะสมที่จะนำมาติดตั้งใช้งานที่ ศูนย์ ี่ สารสนเทศทรัพยากรธรณี กรมทรัพยากรธรณี กระทรวงอุตสาหกรรม ซึ่งเป็นหน่วยงานที่ผู้วิจัยปฏิบัติ หน้าที่เป็นผู้บริหารระบบเครื<mark>่อ</mark>ข่ายคอมพิวเต<mark>อร์ ใ</mark>นการทำทดลองติดตั้งใช้งานเป็นระบบแคชและดำเนิน การวัดประสิทธิภาพ ซึ่งรายละเอียดในการทดลองจะขอกล่าวต่อไปในบทที่ 4 ึ่

### การออกแบบขั้นตอนเพื่อทำการทดลอง ติดตั้งใช้งานแคชเซิร์ฟเวอร์ **ั้ ื่**

การทดลองติดตั้งใช้งานระบบแคชเซิร์ฟเวอร์ด้วยโปรแกรม Squid เพื่ ื่ เพื่อเก็บข้อมลด้วยการ วิเคราะห์จาก คอลัมน์ต่าง ๆ ของแฟ้มชื่อว่า access.log ซึ่งเป็นแฟ้มเก็บสถิติความต้องการข้อมูล ื่ (request) ของการใช้งานผ่านโปรโตคอล เอชทีทีพี (Hypertext Transmission Protocol) ของการบริการ เวิลดไวดเว็บ

### **4.1 การออกแบบการติดต งระบบแคช ั้**

มีการติดตั้งระบบแคชอยู่ 2 แบบ คือ ระบบแคชเซิร์ฟเวอร์เดี่ยว (Single Cache) และ ระบบ ั้ ี่ แคชเพื่อนบ้าน (Sibling Cache) ซึ่งจะมีองค์ประกอบอยู่ 2 ส่วนคือระบบของเครื่องคอมพิวเตอร์ และ ึ่ ื่ ี่ ส่วนที่สองเป็นการจัดพารามิเตอร์ให้กับโปรแกรม Sauid แคชเซิร์ฟเวอร์

ส่วนที่เป็นเครื่องคอมพิวเตอร์จะประกอบด้วยองค์ประกอบที่จำเป็นดังนี้ ื่

- Platform · Intel
- OS : Linux
- Type CPU : แบบ pentium
- Clock speed :ความเร็ว 166 Mhz
- Harddisk : ขนาด 1 GigaByte
- RAM : ขนาด 64 MB
- Network Interface Card : แบบ Ethernet ความเร็วในรับส่งข้อมูล 10 Mbps

สำหรับระบบแคชเดี่ยวใช้จำนวน 1 ชุด ส่วนระบบแคชเพื่อนบ้านใช้จำนวน 2 ชุด

ส่วนที่จัดพารามิเตอร์ให้กับโปรแกรม Squid แคชเซิร์ฟเวอร์ประกอบด้วย

- กำหนดขนาดของพื้นที่ ในการนำมาใช้ทำระบบแคชข้อมูล ซึ่งระบบแคชเดี่ยว ึ่ ี่ กำหนดให้มีขนาด 500 เม็กกะไบท์ จำนวน 1 ระบบ ส่วนระบบแคชเพื่อนบ้าน กาหนดให ํ มีขนาด 250 เมกกะไบท ็ จํานวน 2 ระบบ

- กรณีที่เป็นระบบแคชเพื่อนบ้านจะต้องจัดความสัมพันธ์ด้วยโปรโตคอลไอซีพีใน ื่ ลักษณะ Sibling ระหว่างระบบแคชทั้งสอง ั้

4.1.1 ระบบแคชเดี่ยว (Single Cache System) เป็นการติดตั้งแคชเซิร์ฟเวอร์ให้กับหน่วยงานเป็น ี่ ั้ ศูนยกลาง

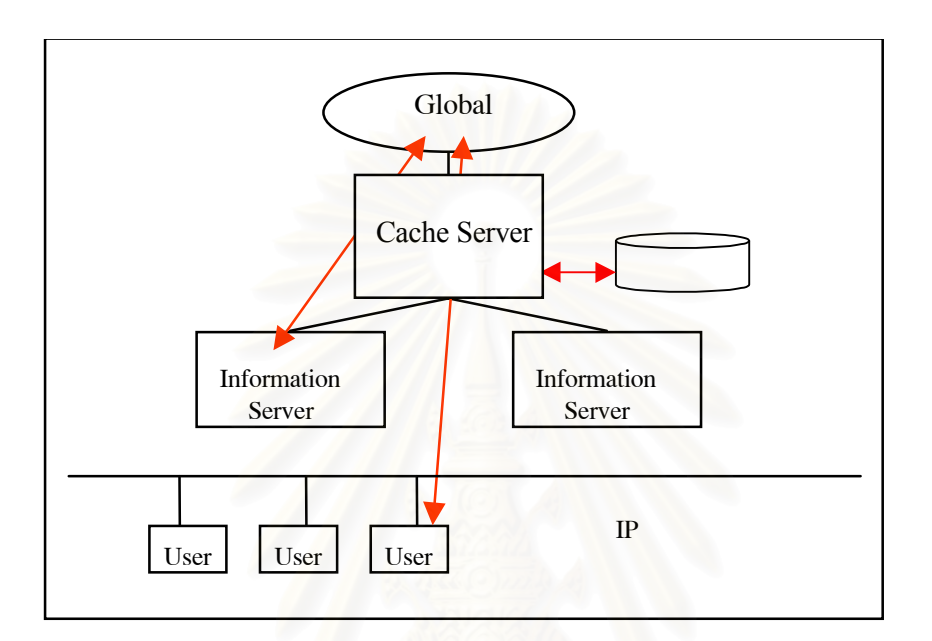

รูปที่ 4.1 ระบบแคชเด ยวี่

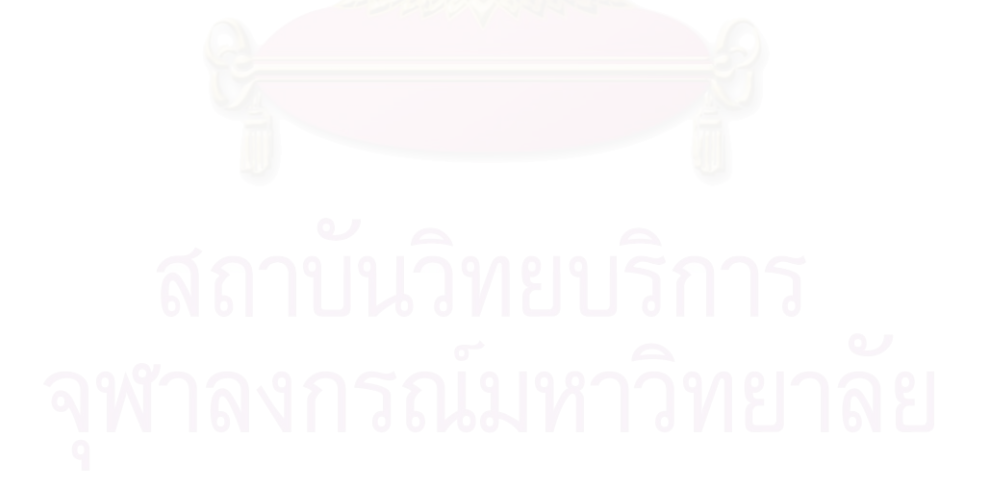

4.1.2 ระบบแคชเพื่อนบ้าน (Sibling Cache System) เป็นการติดตั้งระบบแคชกระจายไปยังหน่วย ื่ งานภายใน

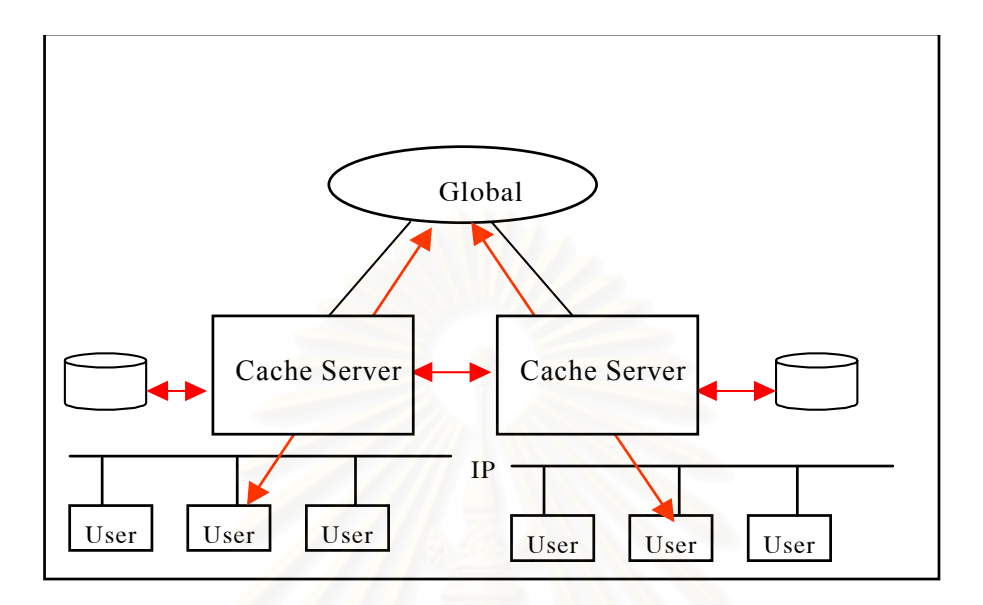

รูปที่ 4.2 ระบบแคชเพื่อนบ้าน ื่

## 4.2 **กาหนดข ํ ั้นตอนการเก็บขอมูล**

การเก็บข้อมูลจากแฟ้มเก็บสถิติความต้องการข้อมูล ผ่านเวิลด์ไวด์เว็บ

4.2.1 เพื่อนำไปวิเคราะห์จำนวนเวลาต้องใช้สำหรับการได้มาซึ่งข้อมูล ผ่านระบบบริการ ึ่ เวลดิ ไวดเว็บโดยเฉลี่ย (Average Access time หรือเอเอที )

- เมื่อเก็บข้อมูลจากแฟ้มเก็บสถิติความต้องการข้อมูล ผ่านเวิลด์ไวด์เว็บ ของระบบแคช ื่ ครั้งที่ 1 เสร็จใช้เวลาประมาณ 2 เดือน คือ เพื่อทำการวิเคราะห์จากเอเอที จากแฟ้มเก็บสถิติ ื่ ความต้องการข้อมูล ผ่านเวิลด์ไวด์เว็บ ของระบบแคชเดี่ยว เวลาประมาณ 1 เดือนและระบบ ี่ แคชเพื่อนบ้าน เวลาประมาณ 1 เดือน ื่

- เมื่อเก็บข้อมูลจากแฟ้มเก็บสถิติความต้องการข้อมูล ผ่านเวิลด์ไวด์เว็บ ของระบบแคช ื่ ครั้งที่ 2 เสร็จใช้เวลาประมาณ 2 เดือนเพื่อทำการวิเคราะห์จากเอเอที จากแฟ้มเก็บสถิติความ ื่ ต้องการข้อมูล ผ่านเวิลด์ไวด์เว็บ ของระบบแคชเดี่ยว เวลาประมาณ 1 เดือนและระบบแคช ี่ เพื่อนบ้าน เวลาประมาณ 1 เดือน

4.2.2 เพื่อนำไปวิเคราะห์หาค่าอัตราส่วนของ ขนาดของข้อมูล ที่ได้รับจากระบบแคชต่อขนาด ของข้อมูล ทั้งหมดเมื่อเทียบกับหนึ่งร้อยส่วน( Percentage of Bytes Hit Rate หรือ พีบีเอชอาร์) ึ่

- เมื่อเก็บข้อมูลจากแฟ้มเก็บสถิติความต้องการข้อมูล ผ่านเวิลด์ไวด์เว็บ ของระบบแคช ื่ ครั้งที่ 1 เสร็จใช้เวลาประมาณ 2 เดือน คือ เพื่อทำการวิเคราะห์จากพีบีเอชอาร์ จากแฟ้มเก็บสถิติ ื่ ความต้องการข้อมูล ผ่านเวิลด์ไวด์เว็บ ของระบบแคชเดี่ยว เวลาประมาณ 1 เดือนและระบบ ี่ แคชเพื่อนบ้าน เวลาประมาณ 1 เดือน ื่

- เมื่อเก็บข้อมูลจากแฟ้มเก็บสถิติความต้องการข้อมูล ผ่านเวิลด์ไวด์เว็บ ของระบบแคช ื่ ครั้งที่ 2 เสร็จใช้เวลาประมาณ 2 เดือนเพื่อทำการวิเคราะห์จากบีเอชอาร์ จากแฟ้มเก็บสถิติความ ื่ ต้องการข้อมูล ผ่านเวิลด์ไวด์เว็บ ของระบบแคชเดี่ยว เวลาประมาณ 1 เดือนและระบบแคช ี่ เพื่อนบ้าน เวลาประมาณ 1 เด<mark>ื</mark>อน

### 4.3 **วธิการเก ี ็บรวบรวมขอมูล**

จากแฟ้มเก็บสถิติความต้องการข้อมูลผ่านเวิลด์ไวด์เว็บ การรวบรวมจัดทำด้วยการพัฒนา โปรแกรมด้วยภาษา Perl แปลงข้อมูลจากคอลัมน์ของแฟ้มเก็บสถิติความต้องการข้อมูล ผ่าน เวิลด์ไวด์เว็บ เป็นรูปแบบที่จะสะดวกในการวิเคราะห์อันได้แก่ คอลัมน์เวลา ได้เปลี่ยนให้อยู่ในลักษณะ ของวันที่ เวลา ส่วนคอลัมน์อื่นยังเก็บในรูปแบบเดิม จากนั้นนำข้อมูลเข้าไปเก็บในลักษณะ ตารางใน ั้ โปรแกรมจัดการฐานข้อมูลชื่อว่า InterBase ของบริษัท Borland ทุก ๆ ระเบียน ( Record) ื่

### 4.4 **วธิการเตร ี ยมข ี อมูลสําหรับการวิเคราะหประสิทธิภาพ**

วิธีการเตรียมข้อมูลเพื่อการวิเคราะห์ข้อมูลจากแฟ้มเก็บสถิติความต้องการข้อมูลผ่าน ื่ เวิลด์ไวด์เว็บ การเตรียมข้อมูลเพื่อการวิเคราะห์จะใช้ภาษา Structural Query Language ที่เรียกกันว่า ี่ SQL จากนั้นก็จะนำผลที่ได้ไปสร้างเป็นกราฟ และวิเคราะห์ค่าทำสถิติด้วยโปรแกรมสำเร็จรูปในที่นี้ใช้ ั้ Microsoft Excel ที่มาในชุดเดียวกับ Microsoft Office version 97

### 4.4 **ผงความส ั มพั นธั ขั้ นตอน การเก็บรวบรวม และวิธีการเตรียมขอมูล**

ผังความสัมพันธ์ขั้นตอนการเก็บข้อมูลจากแฟ้มเก็บสถิติความต้องการข้อมูล ผ่านการบริการ เวิลด์ไวด์เว็บของการทดลองซึ่งจะแบ่งการทดลองเป็น 2 ครั้งโดยใช้ขั้นตอนการปฏิบัติการเหมือนกัน ดัง ตารางท ี่ 4.1

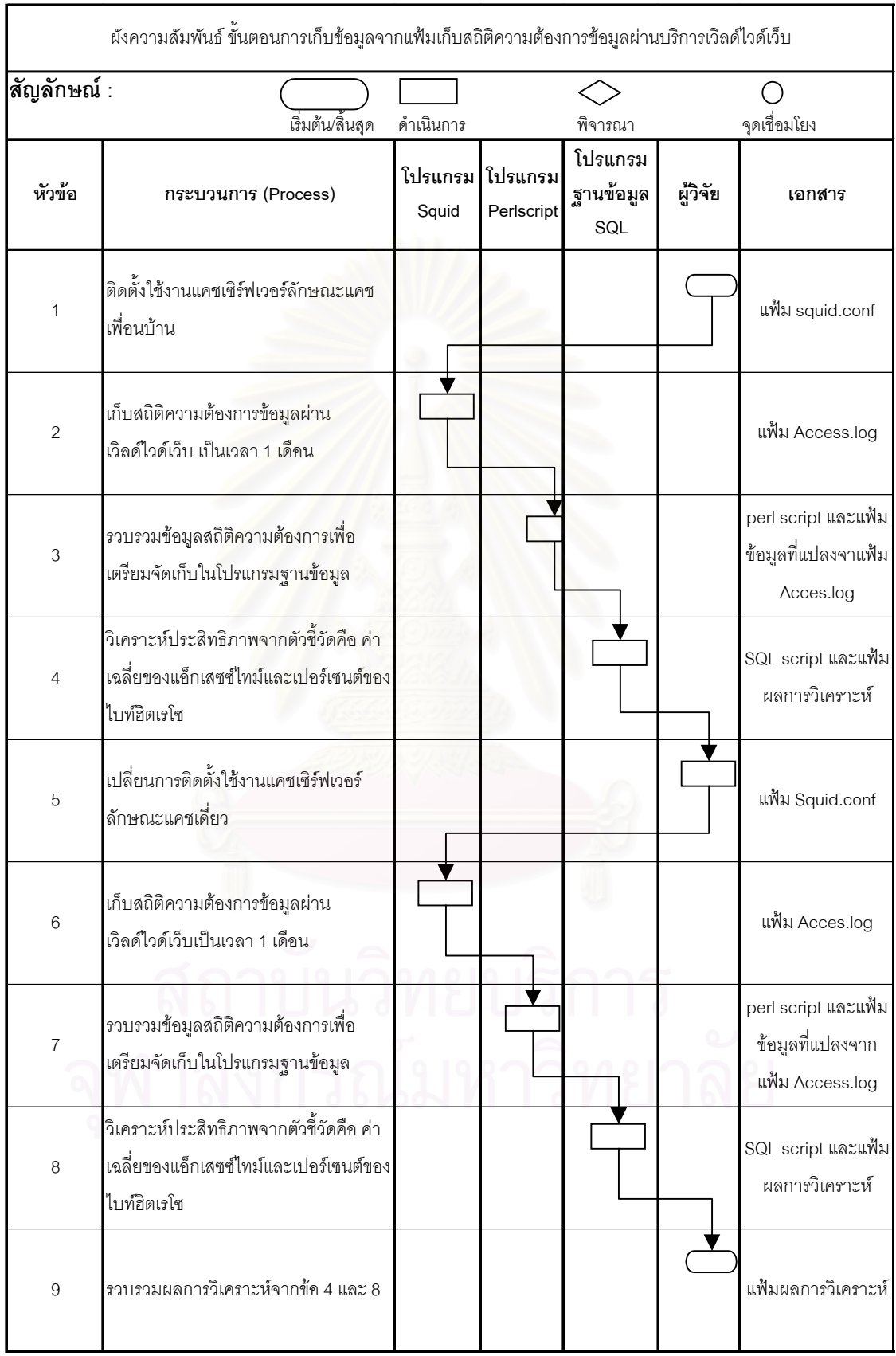

ตารางที่ 4.1 แสดงผังความสัมพันธ์ขั้นตอนการเก็บ รวบรวม และเตรียมสถิติการความต้องการข้อมูล

# **บทท ี่ 5**

## **การวิเคราะหเปรียบเทียบประสิทธิภาพระบบแคชเซิรฟเวอร**

การวิเคราะห์ประสิทธิภาพของระบบแคช จากข้อมูลสถิติความต้องการข้อมูล ผ่านการบริการ เวิลด์ไวด์เว็บ (World Wide Web หรือ WWW) ซึ่งใช้การสื่อสารด้วยโปรโตคอล เอชทีทีพี มีดังนี้ ื่

## **5.1 กาหนดต ํ ัวชี้วัดประสิทธิภาพของระบบแคชเซิรฟเวอร**

โดยกำหนดตัวชี้วัดประสิทธิภาพด้วยตัวแปร 2 ตัวแปร ได้แก่ ค่าของจำนวนเปอร์เซนต์ของไบท์ ฮิตเรโซ (Percentage of Bytes Hit Ratio) ซึ่งหมายถึงอัตราส่วนระหว่างผลรวมของขนาดข้อมูลที่ได้รับ ึ่ จากระบบแคช (Total fo Bytes Hit ) ต่อผลรวมของขนาดข้อมูลทั้งหมดผ่านบริการเวิลด์ไวด์เว็บ (Total of ั้ Bytes ) เมื่อเทียบกับหนึ่งร้อยส่วน ซึ่งสามารถคำนวณได้จากสูตร ื่ ึ่

Percentage of Bytes Hit Ratio = (Total fo Bytes Hit / Total of Bytes)\* 100

กรณีที่คำนวณได้ค่าของเปอร์เซนต์ของไบท์ฮิตเรโซสูงกว่า จะเป็นตัวชี้ตัวหนึ่งที่จะพิจารณาว่า ึ่ ี่ ระบบแคช มีประสิทธิภาพดีกว่าระบบแคชที่ค่าของเปอร์เซนต์ของไบท์ฮิตเรโซต่ำกว่า เนื่องจากการที่ได้รับ ื่ ข้อมูลจากระบบแคชเปอร์เซ็นต์สูง ก็จะทำให้ประหยัดการใช้ช่องการสื่อสาร (bandwidth saving) ที่เช่า  $\mathcal{L}^{\mathcal{L}}(\mathcal{L}^{\mathcal{L}})$  and  $\mathcal{L}^{\mathcal{L}}(\mathcal{L}^{\mathcal{L}})$  and  $\mathcal{L}^{\mathcal{L}}(\mathcal{L}^{\mathcal{L}})$ ราคาแพงได้มากแสดงว่าระบบแคชนั้นมีประสิทธิภาพดีกว่า ั้

และค่าเฉลี่ยของแอ็กเสซซ์ไทม์ (Average of Access time) คืออัตราส่วนระหว่างของเวลาที่ใช้ ี่ ไปตั้งแต่เรียกหาข้อมูลจนได้รับข้อความตอบหรือได้รับข้อมูล (Total of elapsed time) ต่อจำนวนความ ต้องการข้อมูลทั้งหมด (Total number of accesses) ซึ่งสามารถคำนวณได้จากสูตร ั้ ึ่

Average of Access time = Total elapsed time / Total number of accesses

กรณีที่คำนวณได้ค่าเฉลี่ยของแอ็กเสซซ์ไทม์ค่าต่ำกว่า จะเป็นตัวชี้ตัวหนึ่งที่จะพิจารณาว่าระบบ ี่ ํ่ ึ่ ี่ แคชมีประสิทธิภาพดีกว่า ระบบแคชที่มีค่าเฉลี่ยของแอ็กเสซซ์ไทม์ค่าสูงกว่า เนื่องจากการที่ผู้ใช้ (User) ี่ ื่ ใช้เว็บไคลแอนต์ (Web client) จะเสียเวลาโดยเฉลี่ยน้อยกว่าสำหรับการได้รับข้อมูลยอมแสดงว่าระบบ แคชนั้นมีประสิทธิภาพดีกว<mark>่</mark>า ั้

การวเคราะห ิ ประสิทธิภาพของระบบแคช โดยจะใชการคํานวณใหไดคาของตัวชี้วัดประสิทธิ- ภาพทั้งสองตัวที่กล่าวมาแล้ว โดยจะแยกการเก็บและรวบรวมข้อมูลจากแฟ้มสถิติความต้องการขข้อมูล ั้ ผ่านบริการเวิลด์ไวด์เว็บรายละเอียดที่กล่าวมาแล้วในบทที่ 4 ซึ่งจะแบ่งการทดลองออกเป็น 2 ครั้ง คือ ี่ ึ่ ครั้งที่ 1 และ 2 ซึ่งการทดลองทั้งสองได้ทำการติดตั้งระบบแคชเดี่ยวเป็นเวลา 1 เดือน สลับกับติดตั้ง ึ่ ั้ ระบบแคชเพื่อนบ้านเป็นเวลา 1 เดือนรวมระยะเวลา 4 เดือน แล้วทำการวิเคราะห์เปรียบเทียบประสิทธิ-ภาพ ประเมินความน่าเชื่อถือว่าเป็นการวิเคราะห์เปรียบเทียบโดยใช้กลุ่มข้อมูลเดียวกันรายละเอียดจะขอ ื่ กล่าวต่อไปในบทที่ 6 เนื่องจากการทดลองเป็นการสลับกันติดตั้งระบบแคชในหน่วยงานเดียวไม่สามารถ ติดตั้งระบบแคชทั้งสองในเวลาเดียวกันได้ อาจเป็นไปได้ว่ากลุ่มข้อมูลอาจคลาดเคลื่อนจากกลุ่มเดียวกัน ื่

### **5.2 การทดลองคร งท ี่ 1 ั้**

ดำเนินการเก็บข้อมูลระหว่างวันที่ 18 สิงหาคม พ.ศ. 2542 ถึงวันที่ 25 ตุลาคม พ.ศ. 2542 5.1.1 วิเคราะห์จากค่าเฉลี่ยของเวลาที่ใช้ไปตั้งแต่เรียกหาข้อมูลจนได้รับข้อความตอบหรือได้รับ ี่ ข้อมูล (Average Access time หรือ เอเอที) เฉลี่ยเป็นรายชั่วโมง ของทุก ๆ วันที่ทำการทดลอง

5.1.1.1 จากรายงานเป็นรูปกราฟเส้นที่ให้แกน วาย เป็นเวลาที่ใช้ไปมีหน่วยเป็น มิลลิ-วินาที (Milli-second หรือ Msec) และแกน เอ็กซ์ เป็นค่าของรายชั่วโมงในหนึ่งวัน(Time of Day)

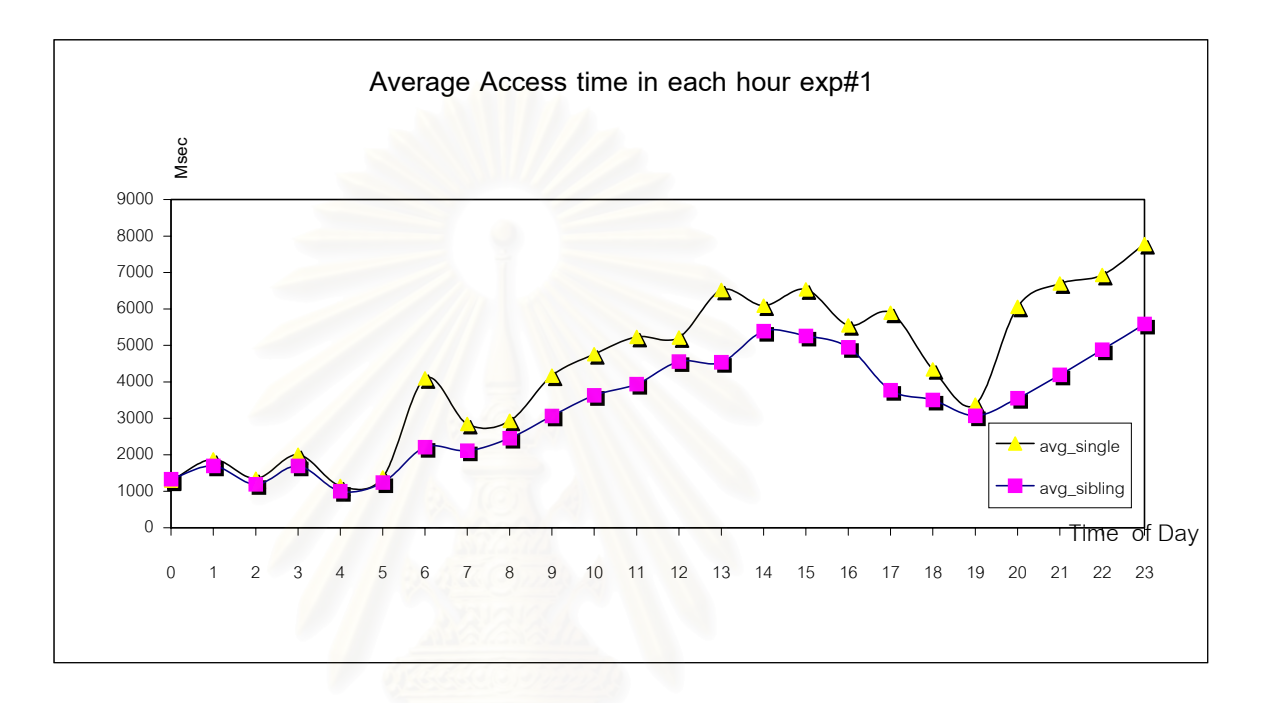

รูปที่ 5.1 กราฟแสดงความสัมพันธ์ระหว่าง เอเอที ในแต่ละชั่วโมงจากการทดลองครั้งที่ 1

5.1.1.2 จากรายงานเป็นตารางค่ามัธยฐาน (median) ของค่าเอเอที ที่มีคอลัมน์ที่ 1 เป็น แบบการประเภทของแคช และคอลัมน์ที่ 2 เป็นค่ามัธยฐาน (median) ของเอเอที รายชั่วโมงจาก ข้อ 5.1.1.1

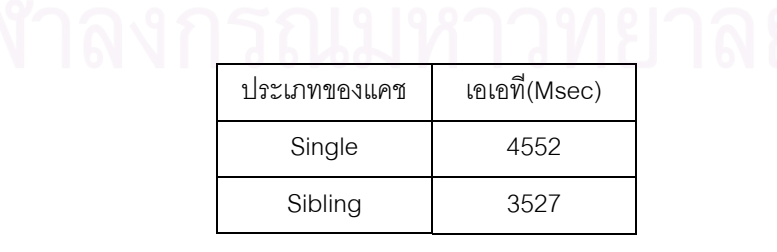

ตารางที่ 5.1 แสดงค่า มัธยฐาน (median) ของ เอเอที จากการทดลองครั้งที่ 1 ั้

5.1.2 วิเคราะห์จากอัตราส่วนของขนาดข้อมูล ที่ได้รับจากระบบแคชต่อขนาดของข้อมูลทั้งหมด ั้ เมื่อเทียบกับหนึ่งร้อยส่วน (Percentage of Bytes Hit Rate หรือ พีบีเอชอาร์) เป็นรายชั่วโมงของทุกวันที่ ื่ ทาการทดลอง ํ

5.1.2.1 จากรายงานเป็นรูปกราฟเส้นที่ให้แกน วาย เป็นพีบีเอชอาร์ และแกน เอ็กซ์ เป็น ค่าขคงรายชั่วโมง

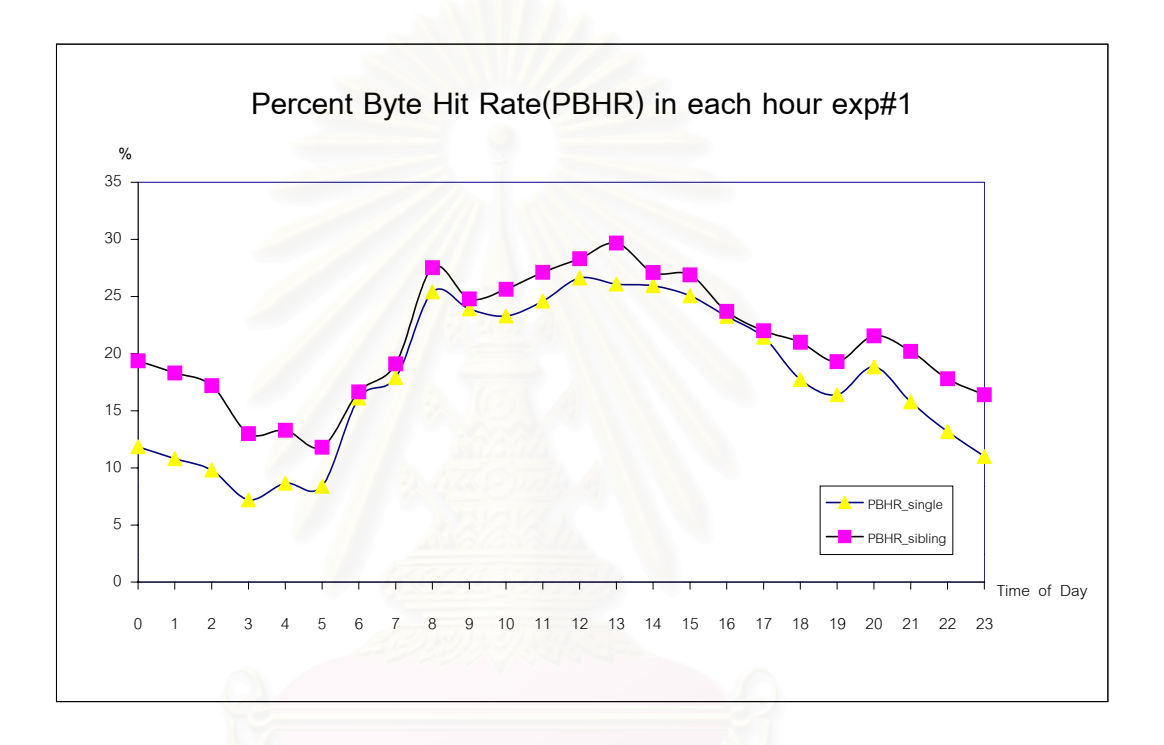

รูปที่ 5.2 กราฟแสดงความสัมพันธ์ระหว่างพีบีเอชอาร์ ในแต่ละชั่วโมงการทดลองครั้งที่ 1

5.1.2.2 จากรายงานเป็นตารางค่ามัธยฐาน (median) ของค่าพีบีเอชอาร์ ที่มีคอลัมน์ที่ 1 ้เป็นแบบการประเภทของแคช และคอลัมน์ที่ 2 เป็นค่ามัธยฐาน (median) ของพีบีเอชอาร์ ราย ชั่วโมงจากข้อ 5.1.2.1

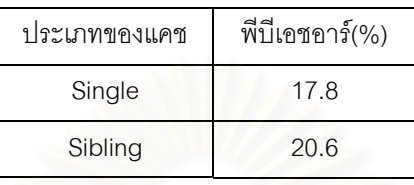

ตารางที่ 5.2 แสดงค่า มัธยฐาน (median) ของพีบีเอชอาร์ จากการทดลองครั้งที่ 1 ั้

### **5.3 การทดลองคร งท ี่ 2 ั้**

ดำเนินการเก็บข้อมูลระหว่างวันที่ 22 พฤศจิกายน พ.ศ. 2542 ถึงวันที่ 29 มกราคม พ.ศ. 2543 5.2.1 วิเคราะห์จากค่าเฉลี่ยของเวลาที่ใช้ไปตั้งแต่เรียกหาข้อมูล จนได้รับข้อความตอบหรือได้ ี่ รับข้อมูล โดยเฉลี่ย (Average Access time หรือ เอเอที) เฉลี่ยเป็นรายชั่วโมง ของทุก ๆ วันที่ทำการ ทดลอง

5.2.1.1 จากรายงานเป็นรูปกราฟเส้นที่ให้แกน วาย เป็นเวลาที่ใช้ไปมีหน่วยเป็น มิลลิ วินาที (Milli-second หรือ Msec) และแกน เอ็กซ์ เป็นค่าของรายชั่วโมงภายในหนึ่งวัน (time of day)

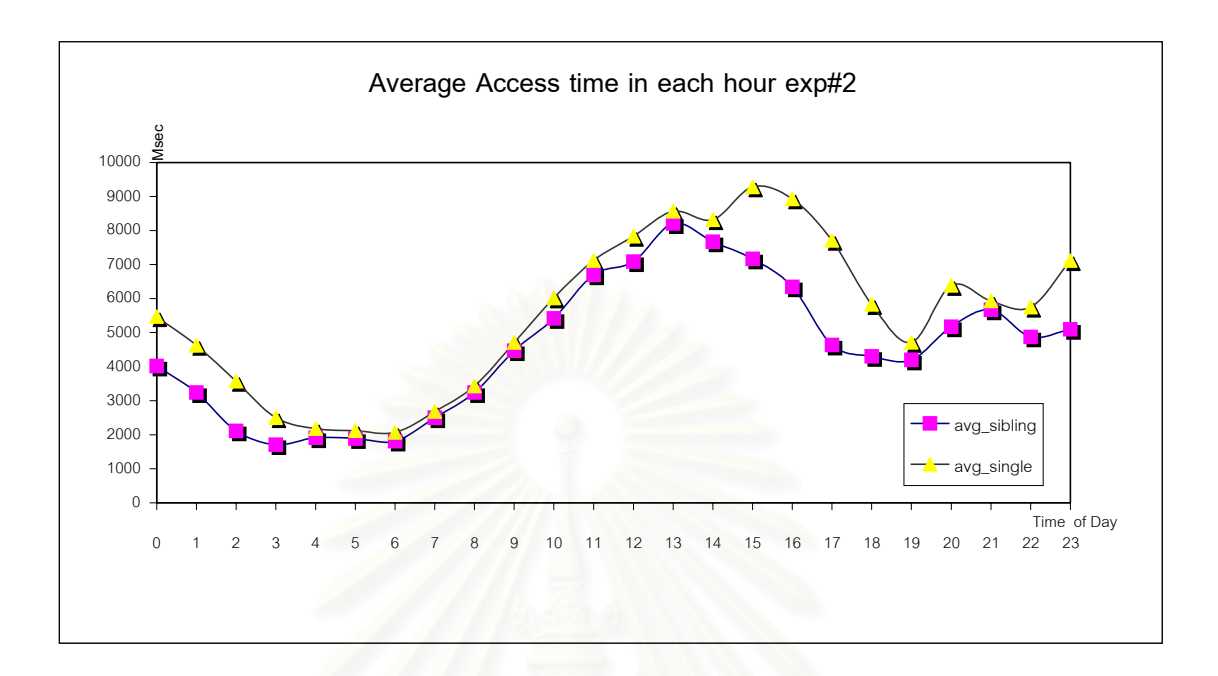

รูปที่ 5.3 กราฟแสดงความสัมพันธ์ระหว่าง เอเอที ในแต่ละชั่วโมงจากการทดลองครั้งที่ 2

5.2.1.2 จากรายงานเป็นตารางค่ามัธยฐาน (median) ของค่าเอเอที ที่มีคอลัมน์ที่ 1 เป็น แบบการประเภทของแคช และคอลัมน์ที่ 2 เป็นค่ามัธยฐาน (median) ของเอเอที รายชั่วโมงจากข้อ 5.2.1.1

| Single<br>5788<br>Sibling<br>4554 | ประเภทของแคช | เอเอที่(Msec) |
|-----------------------------------|--------------|---------------|
|                                   |              |               |
|                                   |              |               |

ตารางที่ 5.3 แสดงค่า มัธยฐาน (median) ของ เอเอที จากการทดลองครั้งที่ 2 ั้

5.2.2 วิเคราะห์จากอัตราส่วนของขนาดข้อมูล ที่ได้รับจากระบบแคชต่อขนาดของข้อมูล ทั้ง หมดเมื่อเทียบกับหนึ่งร้อยส่วน (Percentage of Bytes Hit Rate หรือ พีบีเอชอาร์) เป็นรายชั่วโมงของทุก ื่ วันที่ทำการทดลอง

5.2.2.1 จากรายงานเป็นรูปกราฟเส้นที่ให้แกน วาย เป็นพีบีเอชอาร์ และแกน เอ็กซ์ เป็น ค่าของรายชั่วโมง

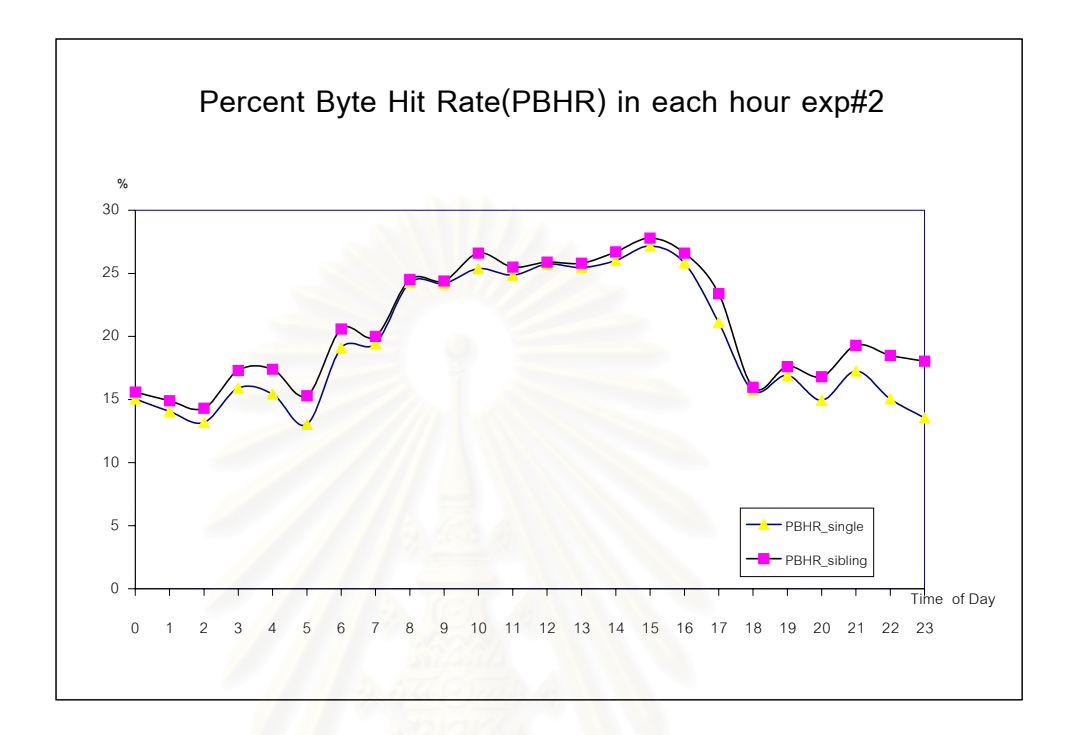

รูปที่ 5.4 กราฟแสดงคว<mark>า</mark>มสัมพันธ์ระหว่างพีบีเอชอาร์ ในแต่ละชั่วโมงจากการทดลองครั้งที่ 2

5.2.2.2 จากรายงานเป็นตารางค่ามัธยฐาน (median) ของค่าพีบีเอชอาร์ ที่มีคอลัมน์ที่ 1 ี<br>เป็นแบบการประเภทของแคชและคอลัมน์ที่ 2 เป็นค่ามัธยฐาน (median) ของพีบีเอชอาร์รายชั่ว-โมง

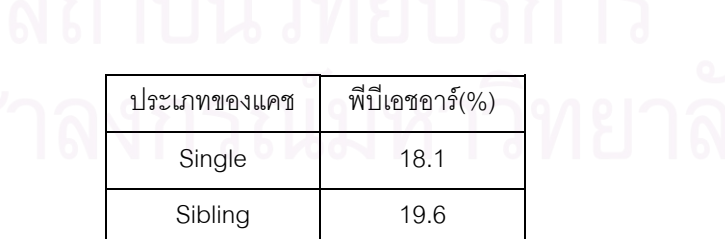

ตารางที่ 5.4 แสดงค่า มัธยฐาน (median) ของพีบีเอชอาร์ จากการทดลองครั้งที่ 2 ั้

### **5.3 วิเคราะหเปรียบเทียบประสิทธิภาพ**

จากการติดตั้งใช้งานระบบแคชทั้งสองระบบมีผลการทดลองทั้งสองครั้งที่กล่าวมาแล้วตามข้อ 5.1 และ 5.2 ั้ ั้ ั้ ี่ 5.3.1 จากรายงานเป็นรูปกราฟเส้นที่ให้แกน วาย เป็นเวลาที่ใช้ไปมีหน่วยเป็น มิลลิวินาที (Mill-second หรือ Msec) และแกน เอ็กซ์ เป็นค่าของรายชั่วโมงภายในหนึ่งวัน (time of day)

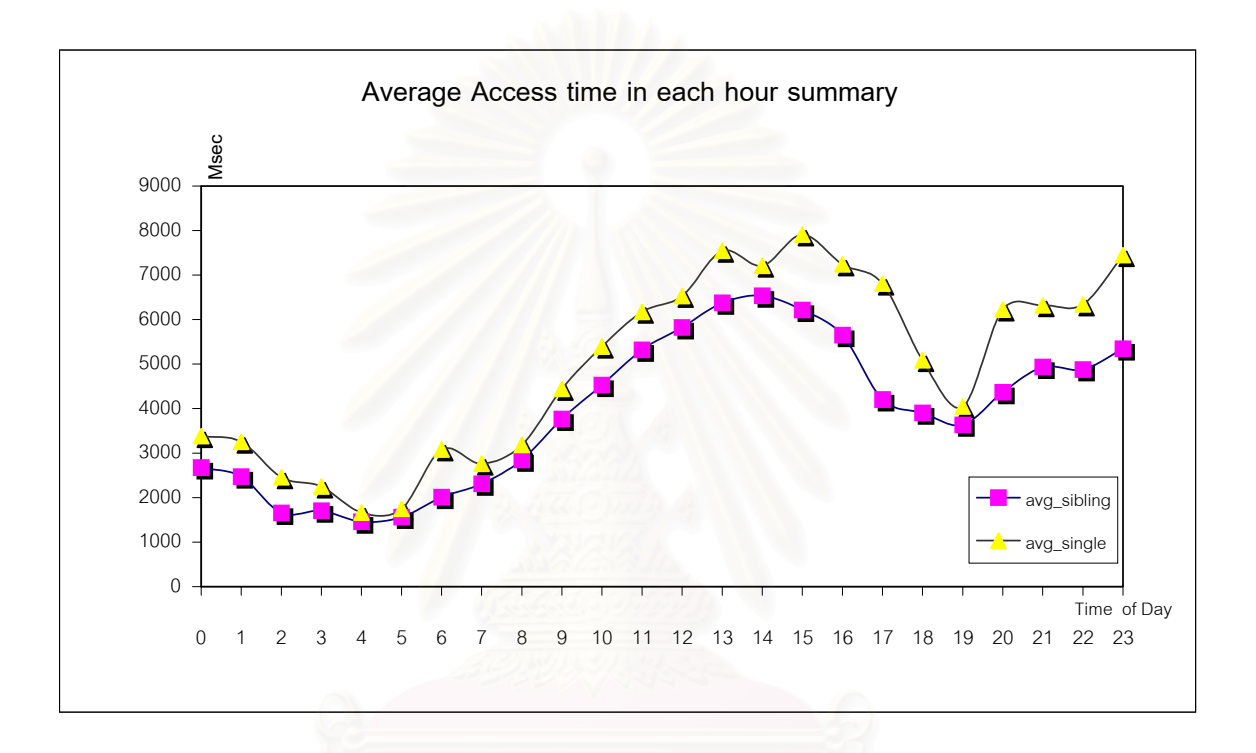

รูปที่ 5.5 กราฟแสดงความสัมพันธ์ระหว่าง เอเอที ในแต่ละชั่วโมงจากการทดลองทั้งหมด

5.3.2 จากตารางเปรียบเทียบค่ามัธยฐาน (median) ของเอเอที รายชั่วโมงของทุก ๆ วันในแต่ละ ประเภทของระบบแคชที่ติดตั้งใช้งานจริง

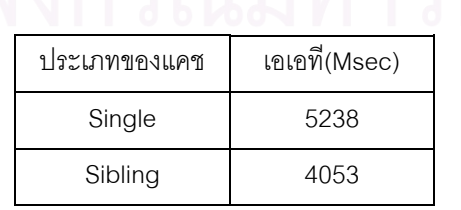

ตารางที่ 5.5 แสดงค่ามัธยฐาน (median) ของ เอเอที<sub>่</sub> จากการทดลองทั้งหมด ั้

5.3.3 จากรายงานเป็นรูปกราฟเส้นที่ให้แกน วาย เป็นพีบีเอชอาร์ และแกน เอ็กซ์ เป็นค่าของราย ชั่วโมง

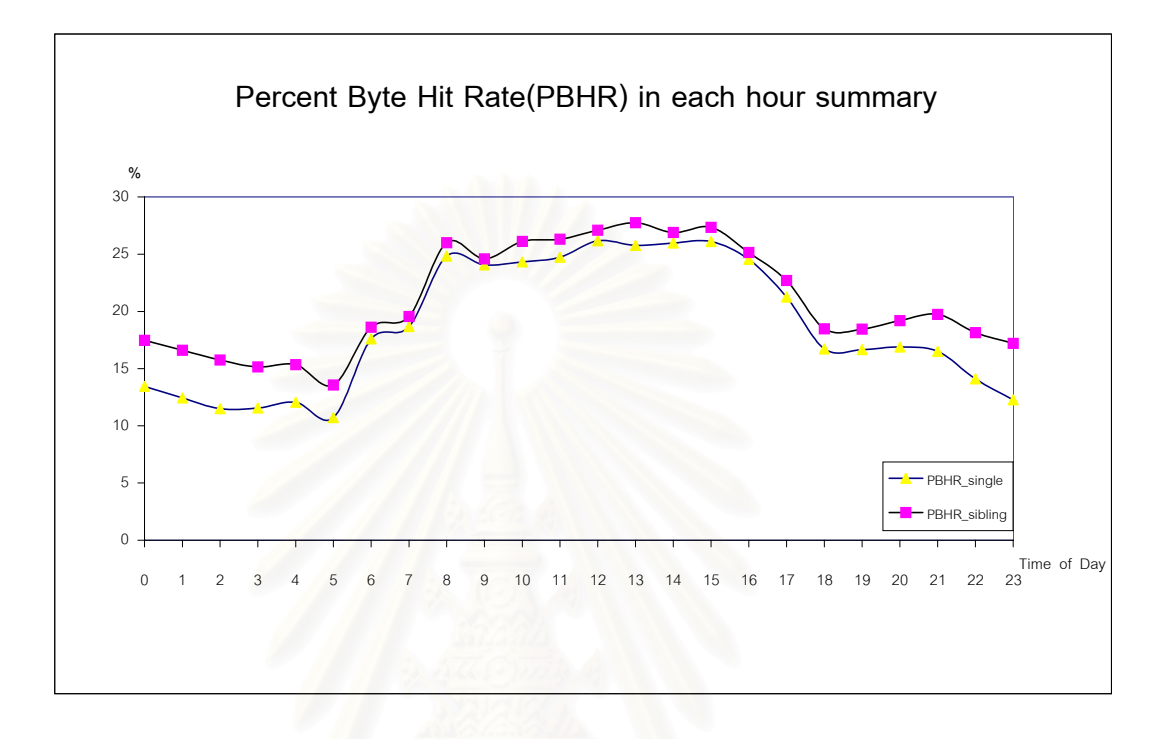

รูปที่ 5.6 กราฟแสดงความสัมพันธ์ระหว่างพีบีเอชอาร์ในแต่ละชั่วโมงจากการทดลองทั้งหมด

5.3.4 จากตารางเปรียบเทียบค่ามัธยฐาน (median) ของพีบีเอชอาร์ รายชั่วโมงของทุก ๆ วันใน แต่ละประเภทของระบบแคชที่ติดตั้งใช้งานจริง

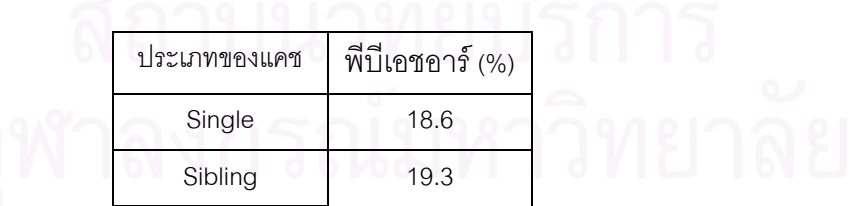

ตารางที่ 5.6 แสดงค่า มัธยฐาน (median) ของพีบีเอชอาร์จากการทดลองทั้งหมด ั้

### **5.4 จากกราฟเสนท แสดงเอเอที ของทุกวันที่ทําการทดลองทั้ง 2 ครั้ง ี่**

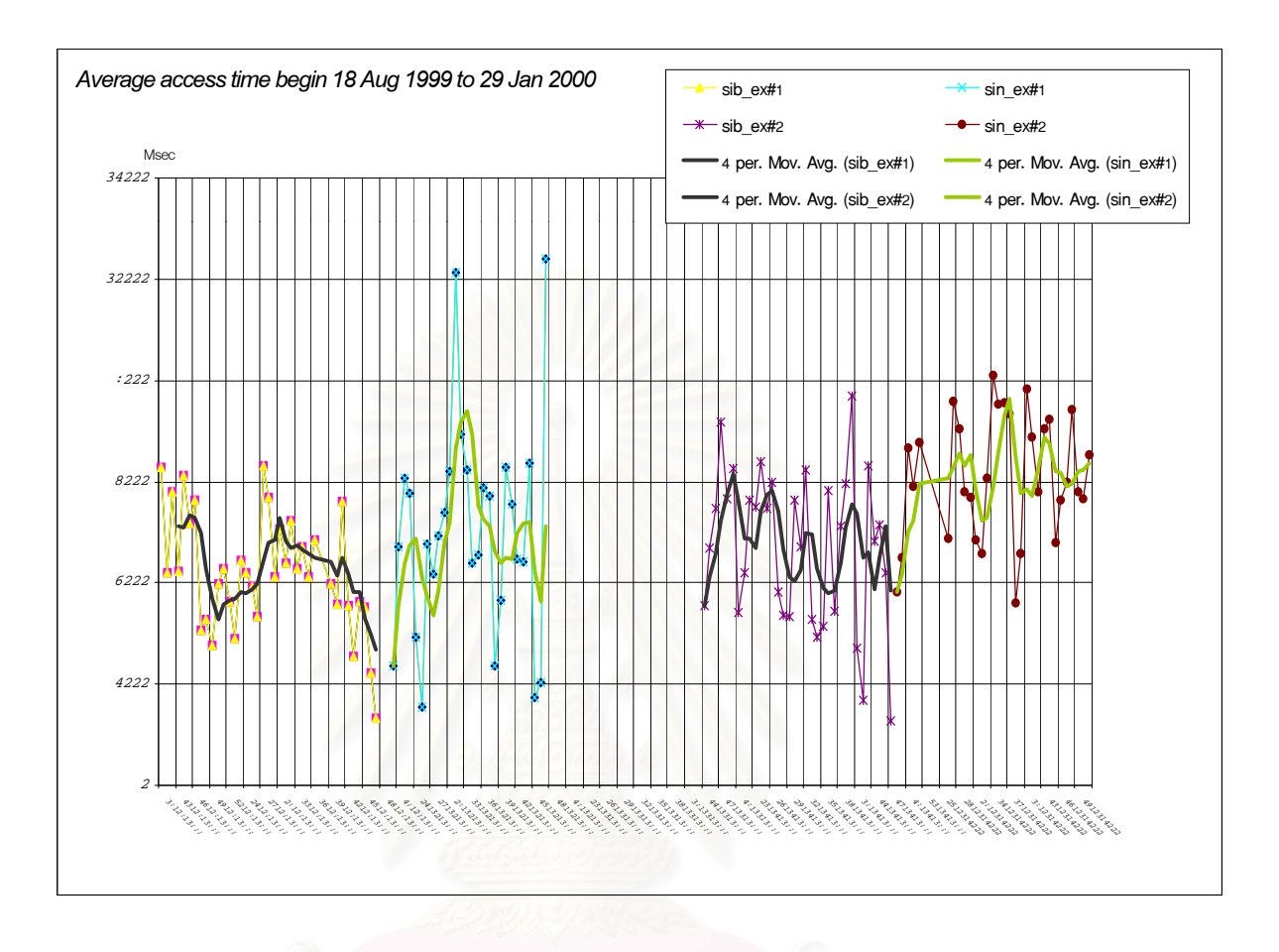

รูปที่ 5.7 แสดงความสัมพันธ์เอเอที ในแต่ละวัน ครั้งที่ 1 ั้

จากกราฟที่แสดงความสัมพันธ์ระหว่างเอเอที ในแต่ละวันที่ทำการทดลองจะสังเกตเห็นสิ่งที่น่า ี่ ิ่ สนใจอยู่สองวันได้แก่ในวันที่ 9 ตุลาคม พ.ศ. 2542 และ วันที่ 25 ตุลาคม 2542 ซึ่งปรากฏว่า ค่าของ เอเอที สูงกว่าค่ามัธยฐาน (median) ประมาณสองเท่า ซึ่งมากผิดปรกติ เนื่องจากการติดตั้งระบบแคช ึ่ ั้ เกิดการผิดพลาด(System Configuration failure) ในการทำการทดลองครั้งที่ 1 ติดตั้งระบบแคชแบบ ั้ ั้ เพื่อนบ้าน จึงทำให้การเก็บข้อมูลจากระบบแคชที่เกิดความคลาดเคลื่อนได้ จึงต้องตรวจสอบจากแฟ้ม ื่ ี่ ิ สถิติความต้องการข้อมูล ผ่านเวิลด์ไวด์เว็บ ได้ผลดังนี้

ในวันที่ 9 ตุลาคม พ.ศ. 2542 มีการความต้องการข้อมูลที่ใช้เวลานานเกินกว่า 100,000 มิลลิ วินาที ดังนี้

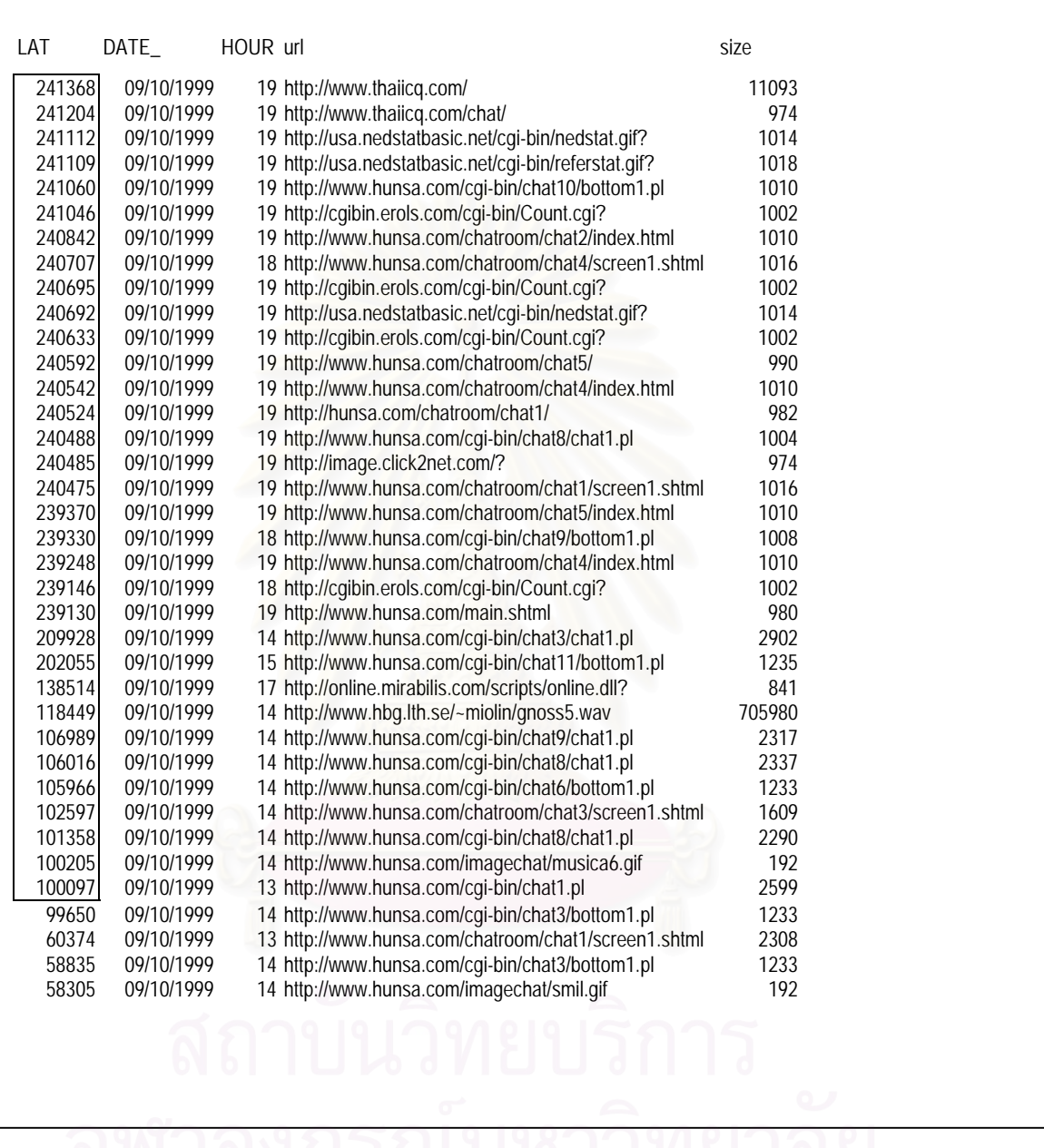

LAT คือ Latency, DATE\_ คือ วันที่เกิดความต้อง, HOUR คือ ชั่วโมงที่เกิดความต้องการ, ี่

url คือ uniform resource locator, size คือ ขนาดของข้อมูลที่ได้รับ

รูปที่ 5.8 แสดงความต้องการที่ใช้เวลานานกว่า 100000 มิลลิวินาทีในวันที่ 9 ตุลาคม 2542

ในวันที่ 25 ตุลาคม พ.ศ. 2542 มีการความต้องการข้อมูล ที่ใช้เวลานานเกินกว่า 100,000 มิลลิ วินาที ดังนี้

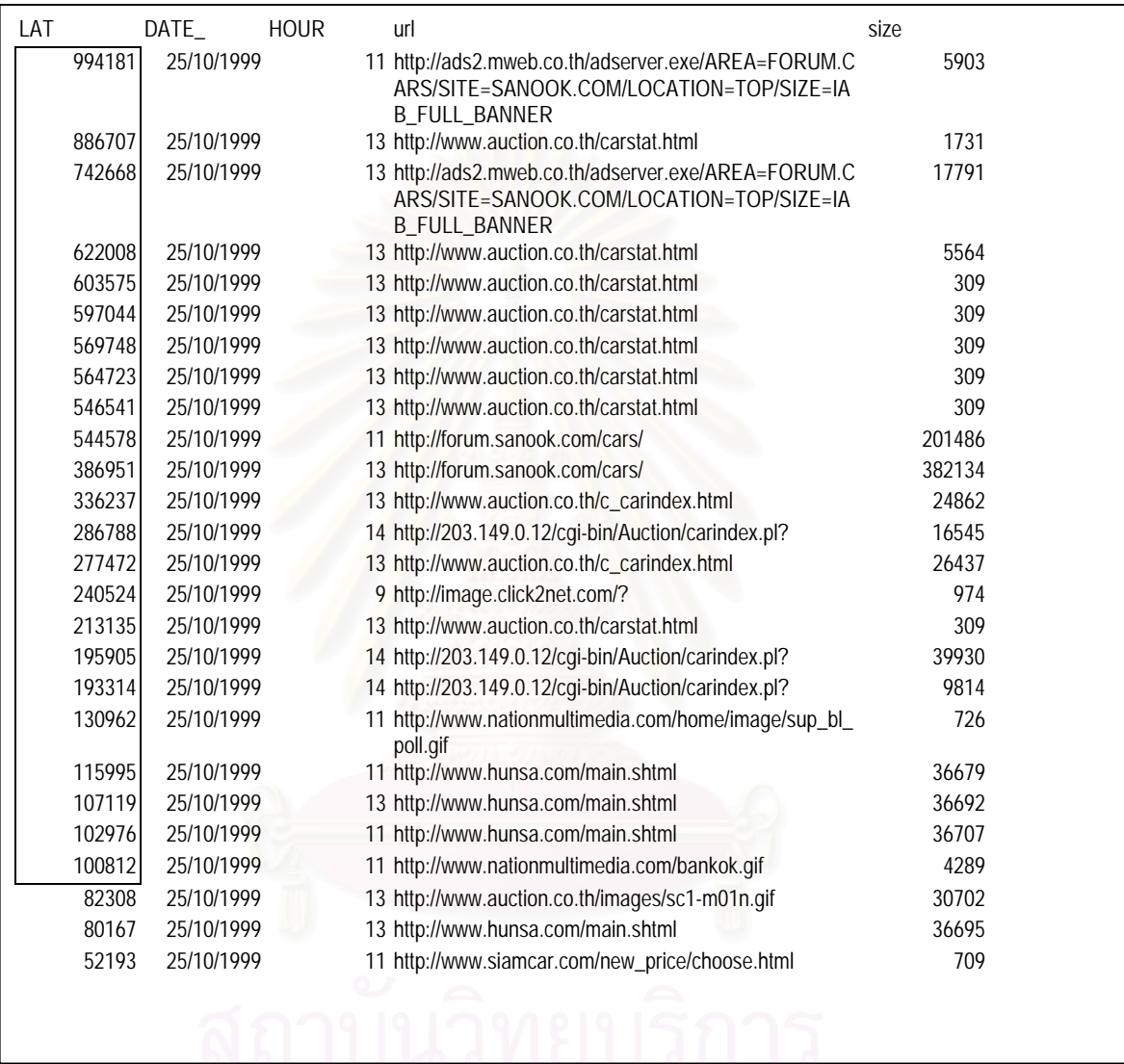

LAT คือ Latency, DATE\_ คือ วันที่เกิดความต้อง, HOUR คือ ชั่วโมงที่เกิดความต้องการ, ี่ url คือ uniform resource locator, size คือ ขนาดของข้อมูลที่ได้รับ

รูปที่ 5.9 แสดงความต้องการที่ใช้เวลานานกว่า 100000 มิลลิวินาทีในวันที่ 25 ตุลาคม 2542

จึงพิจารณาไม่นำความต้องการข้อมูล ที่ใช้เวลานานมาก (Propagation delay) คือมากกว่า 100,000 มิลลิวินาที มาทำการวิเคราะห์ครั้งนี้ และได้สร้างกราฟแสดงความสัมพันธ์ระหว่างเอเอที ของแต่ ั้ ละวันที่ทำการสร้างกราฟอีกครั้ง คือ

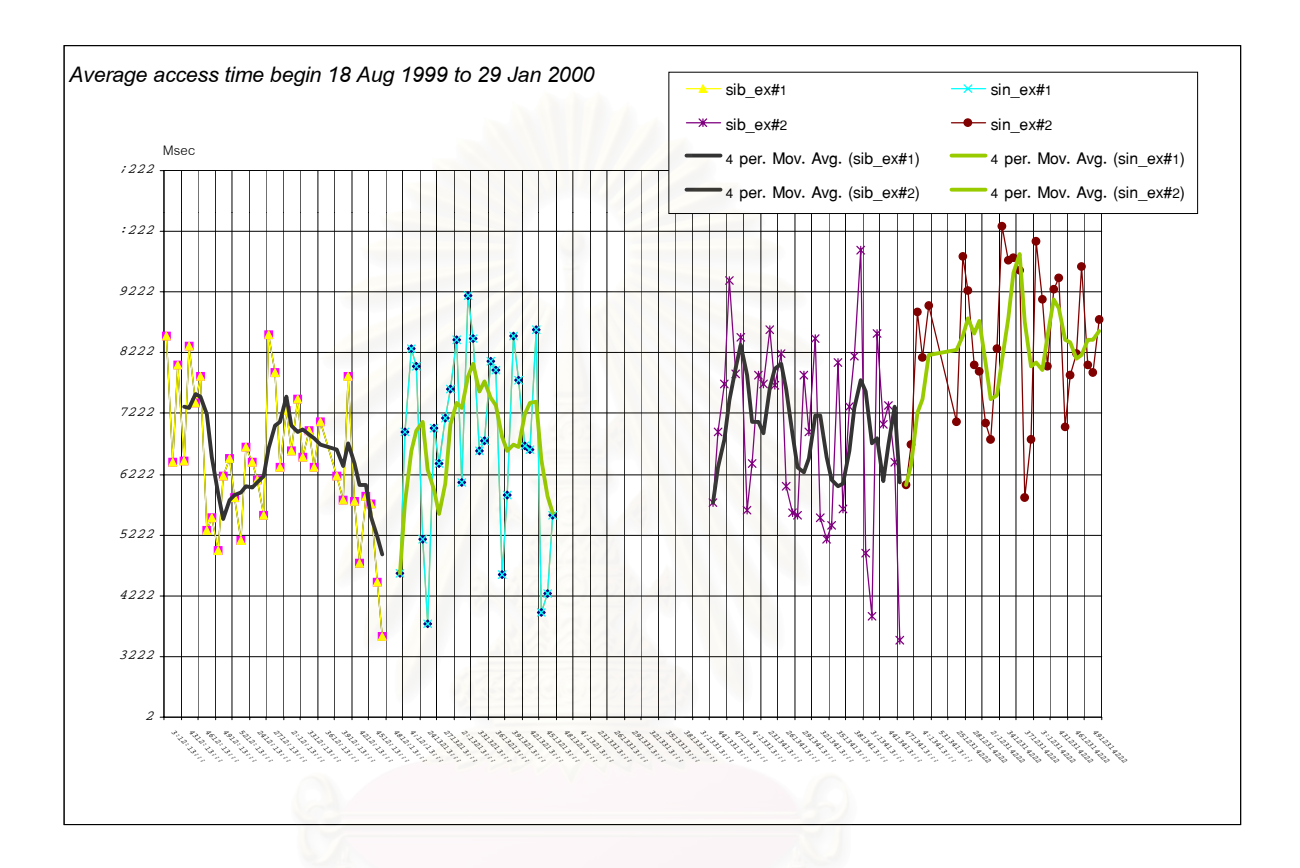

รูปที่ 5.10 แสดงความสัมพันธ์เอเอที ในแต่ละวัน ครั้งที่ 2 ั้

เมื่อพิจารณาจากกราฟรูปที่ 5.9 ที่ได้จะทำให้เห็นว่าการนำเอาข้อมูลการใช้งานผ่านโปรโตคอล เอชททีพีีจากองคกรหรือหนวยงานเดียวกันพฤติกรรมผูใชกลุมเดียวจะไมแตกตางกันถึงแมจะเก็บขอมูล มาวิเคราะห์วันเวลาที่แตกต่างกัน โดยจะขอแสดงเป็นตารางของเส้นค่ามัธยฐานของการทดลองทั้งสอง  $\mathcal{L}^{\text{max}}_{\text{max}}$ ั้ ครั้ง ดังน

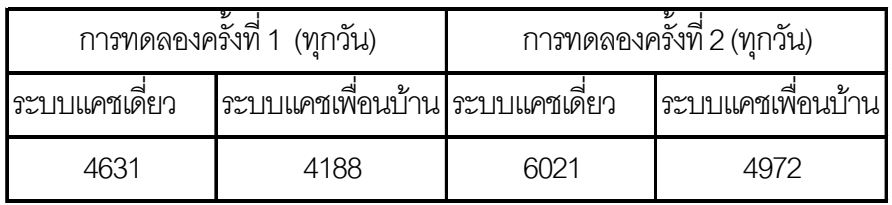

ตารางที่ 5.7 แสดงค่ามัธยฐานของเอเอทีในทุก ๆ วันที่ทำการทดลอง

ถึงแม้ค่าของเส้นมัธยฐานที่ปรากฏในตารางที่ 5.7 จะแตกต่างกันในแต่ละการทดลอง และทุก ระบบแคชแต่จะนำค่าของเส้นมัธยฐานดังกล่าวนี้ไปเป็นข้อมูลสำหรับการใช้หลักสถิติพิสูจน์ว่าเป็นการ วิเคราะห์ข้อมูลแหล่งเดียวกันด้วยความน่าเชื่อถือเท่าไร สำหรับการวัดและเปรียบเทียบประสิทธิภาพของ ื่ การใชงานระบบแคช ดังที่จะขอกลาวในรายละเอียดตอไปในบทที่ 6

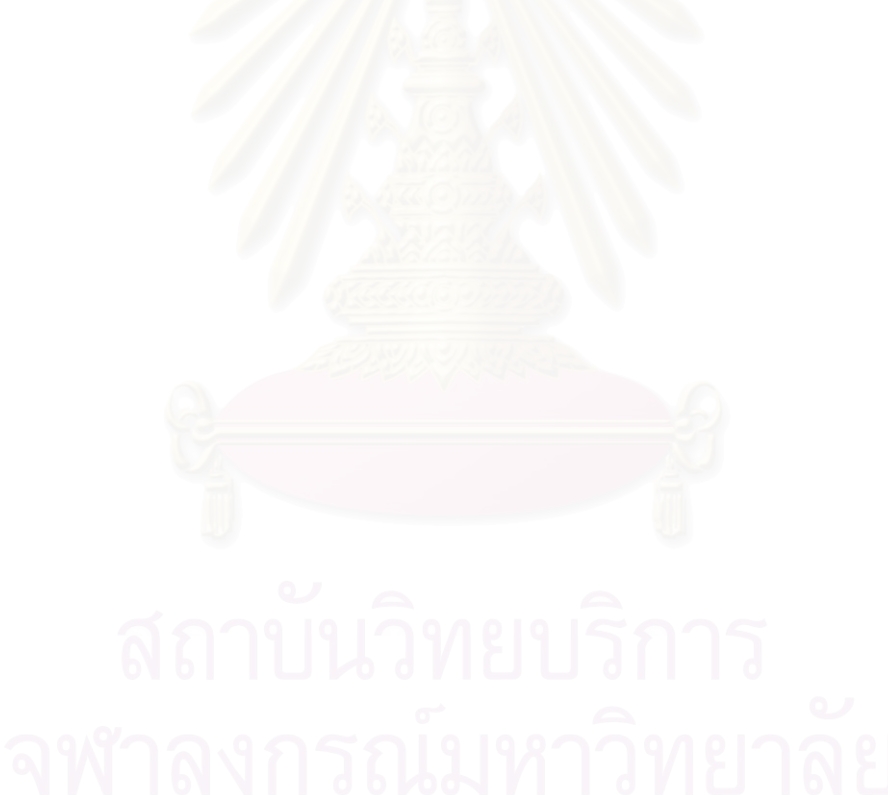

**บทท ี่ 6**

### **ผลการวิจัย**

จากการเก็บสถิติการใช้ข้อมูลผ่านระบบแคชเซิร์ฟเวอร์ ซึ่งแยกเป็นการทดลองสองครั้ง เพื่อนำ ื่ ผลการทดลองทั้งสองมาหาค่าเฉลี่ยเพื่อเปรียบเทียบประสิทธิภาพระหว่างแคชเซิร์ฟเวอร์แบบแคชเดี่ยว ี่ ี่ กับแบบแคชเพื่อนบ้าน

เพื่อให้เป็นที่น่าเชื่อถือว่าเป็นการวิเคราะห์เปรียบเทียบประสิทธิภาพจากกลุ่มตัวอย่างข้อมูลกลุ่ม ื่ เดียวกันเป็นไปอย่างมีนัยสำคัญ จึงจำเป็นต้องมีการทดสอบประเมินความน่าเชื่อถือของผลการทดลอง ื่ ด้วยหลักสถิติ เนื่องการทดลองทั้งสองเป็นการเก็บสถิติการความต้องการข้อมูลผ่านบริการเวิลด์ไวด์เว็บ เป็นการสลับการติดตั้งระบบแคชแต่ละแบบในแต่ละการทดล<u>อ</u>งดังกล่าวมาแล้วในบทที่ 4 แล้วนำข้อมูล ั้ ์ ดังกล่าวมาทำการวิเคราะห์ประสิทธิภาพระบบ แคชเซิร์ฟเวอร์ทั้ง 2 แบบด้วยค่าตัวชี้วัดประสิทธิภาพ ดังกล่าวมาแล้วในบทที่ 5 เพ ื่อใหการวิเคราะหมีเหตุผลรองรับและเพ มความนาเช อถือตอผลการ ิ่ ื่ ์ วิเคราะห์ ผู้วิจัยจึงจะเลือกวิธีการทดสอบมัธยฐาน (เอกสารการสอนชุดวิชาขอบข่ายและการวิจัยทางรัฐ-ประศาสนศาสตร์,2531) ซึ่งเป็นการทดสอบความแตกต่างระหว่างกลุ่มข้อมูล 2 ชุดที่มีการวัดแบบจัด อันดับและทั้งสองกลุ่มเป็นอิสระต่อกัน กรณีที่ <mark>ขนาดของกลุ่มตัวอย่างข้อมูลทั้งสองกลุ่มที่ได้จากการ</mark> ั้ ทดลองตามบทที่ 5 มีขนาดมากกว่า 15 ตัวอย่าง ให้ใช้การทดสอบไคส์แควร์

หลักการพิจารณาวาตัวแปรระดับจัดอันดับสองกลุมสามารถทดสอบวามีความแตกตางกันหรือ ไม่ ทำได้โดยการเปรียบเทียบค่ากลางของตัวแปรทั้งสองว่าแตกต่างกันอย่างมีนัยสำคัญหรือไม่ ค่ากลาง ที่เหมาะสมสำหรับตัวแปรระดับนี้ คือ มัธยฐาน การทดสอบความแตกต่างของตัวแปรระดับนี้ โดยเฉพาะ ี่ อย่างยิ่งเมื่อตัวแปรทั้งคู่เป็นอิสระต่อกันที่เหมาะสม คือ การทดสอบมัธยฐาน ขั้นตอนในการทดสอบเริ่ม ิ่ ด้วยการนำค่าของตัวแปรทั้งสองมาเรียงลำดับจากมากไปหาน้อย หรือน้อยไปหามากก็ได้ จากนั้นหาค่า ั้ มัธยฐานของค่าตัวแปรที่นำมารวมกันนี้ เมื่อได้มัธยฐานรวมแล้ว จึงพิจารณาว่าค่าของตัวแปรที่อยู่เหนือ มัธยฐานรวมมีกี่ตัว ที่น้อยกว่ามัธยฐานรวมมีกี่ตัว จากนั้นนำจำนวนนับได้ไปสร้างเป็นตาราง 2X2 แล้ว ี่ ั้ ทดสอบโดยใช้การทดสอบไคส์แควส์ ผลการทดสอบจะขี้ว่าตัวแปรคู่นี้มีค่ามีค่ามัธยฐานต่างกันหรือไม่

้ สำหรับการวิเคราะห์และทดสอบมัธยฐานของกลุ่มข้อมูลจากแต่ละการทดลอง จะดำเนินการดัง ตอไปนี้

### **6.1 กาหนดสมมต ํ ิฐาน**

ไม่มีความแตกต่างมัธยฐานของกลุ่มข้อมูลทั้งสองที่เกิดจากการสลับระบบแคช ที่นำมาวิเคราะห์ ั้  $\mathcal{L}^{\text{max}}_{\text{max}}$ เปรียบเทียบประสิทธิภาพ

### **6.2 การทดสอบสมมติฐาน**

6.2.1 กำหนดวิธีการทดสอบและค่าวิกฤต

ในกรณีที่จำนวนของประชากรกลุ่มที่ 1 (n <sub>1</sub> ) และกลุ่มที่ 2 (n <sub>2</sub> ) มีจำนวนมากกว่า 15 ดังเช่นตารางข้างล่าง การทดสอบให้ใช้การทดสอบไคสแควร์

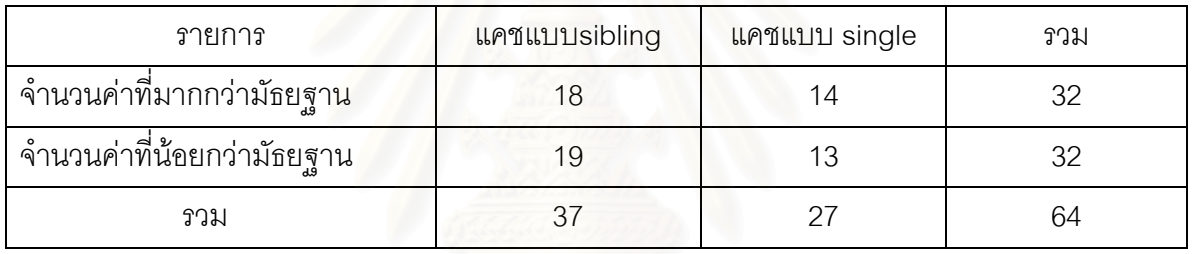

ตารางที่ 6.1 แสดงจำนวนที่เปรียบเทียบกับค่ามัธยฐานของการทดลองที่ 1

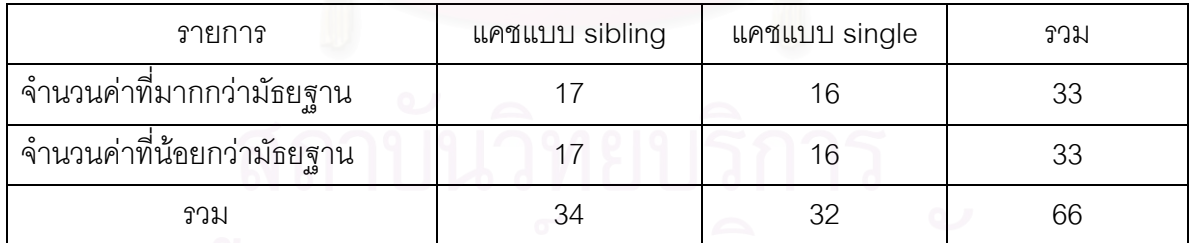

ตารางที่ 6.2 แสดงจำนวนที่เปรียบเทียบกับค่ามัธยฐานของการทดลองที่ 2

6.2.2 ค่าวิกฤตในที่นี้ คือ ค่าไคสแควร์ เมื่อองศาความเป็นอิสระ (v) เท่ากับ

 $(r-1)$  (c-1) = (2-1) (2-1) =1

r คอื จานวนของแถวของตารางท ํ ี่ 6.1 และ 6.2

c คือ จำนวนของคอลัมน์ของตารางที่ 6.1 และ 6.2

ณ ระดับนัยสำคัญ 0.05  $\left\vert \right. \right. \times ^{2}_{\left. \mathrm{cv} \right.}$  = 3.841 ซึ่งหาได้โดยการเปิดตาราง ไคสแควร์

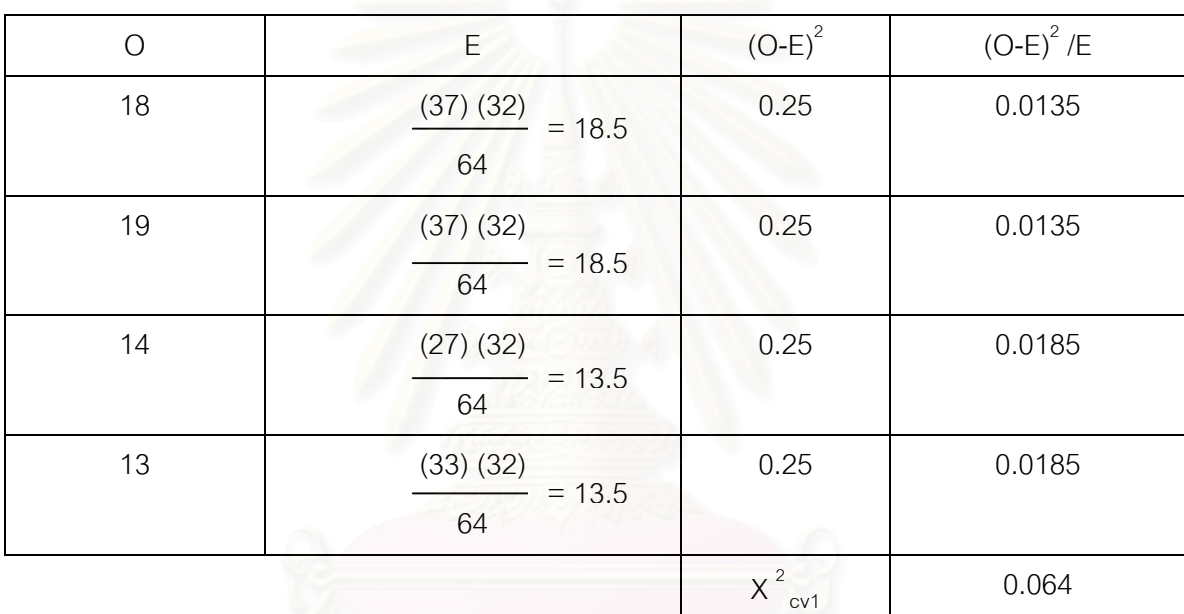

## 6.2.3 การหาคาทดสอบทําไดโดยการสรางตารางตอไปนี้

 $x^2$  $_{\circ\circ}$ า คือ ค่าไคส์สแควร์ที่ทำนวณได้ , O คือ จำนวนตัวอย่างเมื่อเทียบกับมัธยฐานจากตารางที่ 6.1 , ื่ E คือ ผลคูณของผลรวมตามแนวตั้งกับผลรวมตามแนวนอนหารจากตำแหน่งของ O หารด้วย ผลรวมท งหมด ั้

ตารางที่ 6.3 แสดงวิธีการหาค่าไคส์แควร์ของการทดลองที่ 1

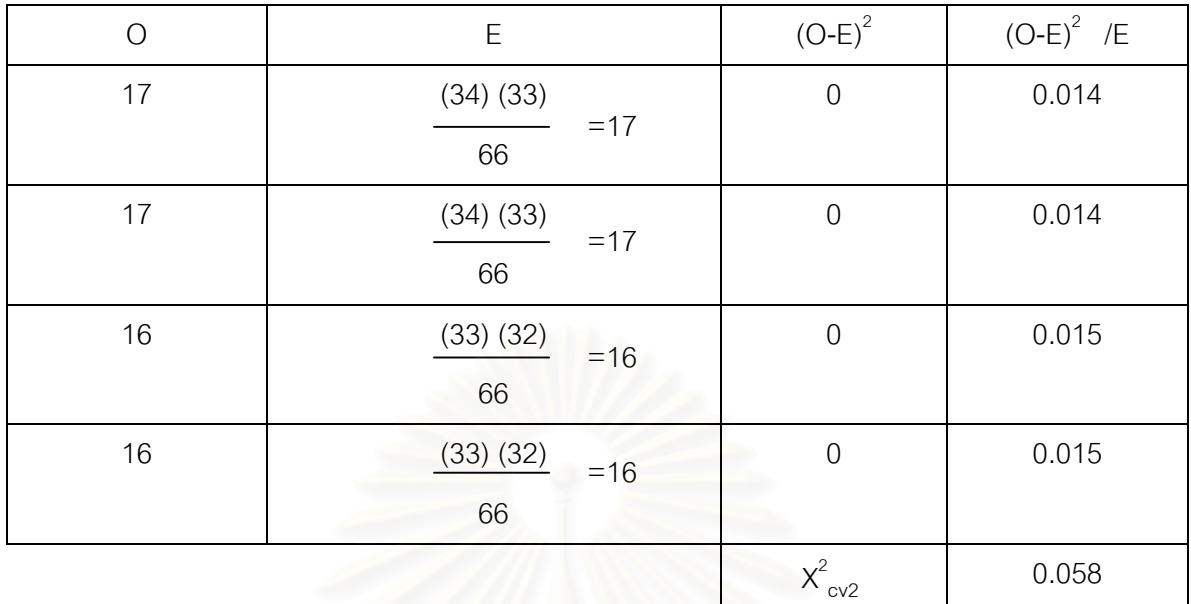

 $x^2$ <sub>cv2</sub> คือ ค่าไคส์สแควร์ที่ทำนวณได้ , O คือ จำนวนตัวอย่างเมื่อเทียบกับมัธยฐานจากตารางที่ 6.2 , ื่ E คือ ผลคูณของผลรวมตามแนวตั้งกับผลรวมตามแนวนอนหารจากตำแหน่งของ O หารด้วย ผลรวมท งหมด ั้

ตารางท ี่ 6.4 แสดงวธิีการหาคาไคสแควรของการทดลองท ี่ 2

เมื่อเปรียบเทียบค่าทดสอบไคส์แควร์การทดลองที่ 1 (X $^2_{\rm\, cv1}$ = 0.064) และค่าทดสอบไคส์แควร์การทดลองที่ 2 (X  $^2_{\rm cv2}$  = 0.058) จะพบว่าค่าทดสอบไม่อยู่ในบริเวณวิกฤต

### **6.3 ผลการทดสอบ**

ดังนั้น ณ ระดับนัยสำคัญ 0.05 จะได้รับความน่าเชื่อถือ 95 เปอร์เซ็นต์ ที่จะยืนยันว่าไม่มี ื่ ี่ ความแตกต่างของกลุ่มข้อมูลทั้งสองที่เกิดจากการสลับระบบแคช ที่นำมาวิเคราะห์ประสิทธิภาพเปรียบ-ั้ เทียบ ทั้งสองการทดลอง ั้

## **6.4 สรปผลการทดลองท ุ ี่ไดจากการทําวิจัย**

6.4.1 พจารณาจากค ิ าเปอรเซ็นตของไบทฮิตเรโซรายละเอียดสรุปไดดังตารางตอไปนี้

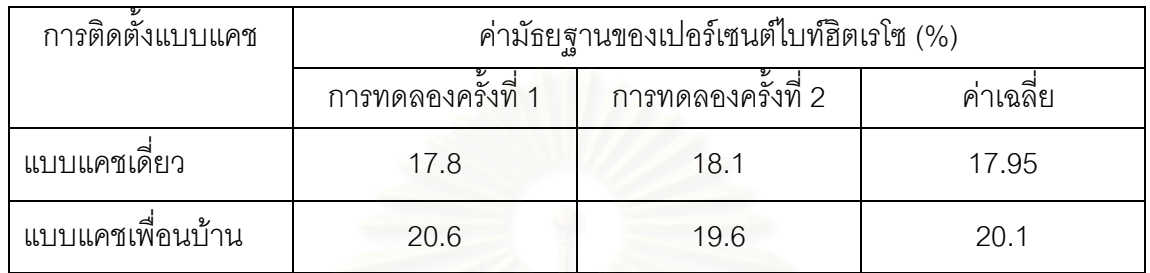

ตารางที่ 6.5 สรุปค่าเปอร์เซ็นต์ไบท์ฮิตเรโซของการทดลองทั้งหมด

6.4.2 พิจารณาว่าค่าเฉลี่ยของแอ็กเสซซ์ไทม์เมื่อต้องการข้อมูลผ่านอินเตอร์เน็ต (Average ี่ ื่ Access time หรือ เอเอที) รายละเอียดสรุปได้ดังตารางต่อไปนี้

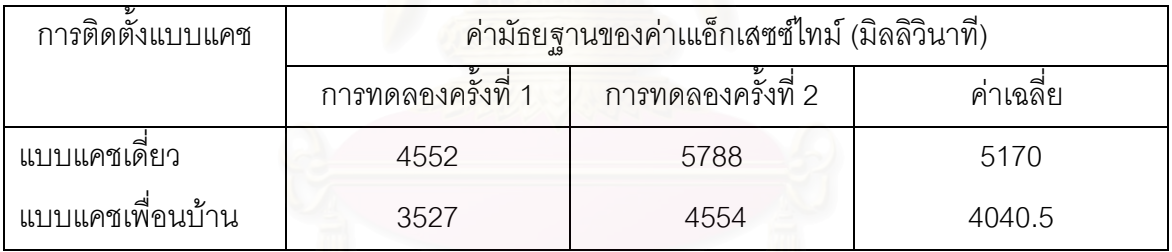

ตารางที่ 6.6 สรุปค่าเฉลี่ยของแอ็กเสซซ์ไทม์จากการทดลองทั้งหมด ี่ ั้

จากตารางที่ 6.5 และ 6.6 แสดงค่ากลางของเปอร์เซ็นต์ไบท์ฮิตเรโซ และค่ากลางของ ค่าเฉลี่ยของแอ็กเสซซ์ไทม์ จากการทดลองถึงแม้ว่าจะมีค่าที่แตกต่างกันโดยค่าเฉลี่ย แต่ยังไม่ ี่ เพียงพอที่จะสรุปผลการทดลองติดตั้งและใช้งานระบบแคชแบบแคชทั้งสองแบบ นั้น ให้ประ ั้ สิทธิภาพที่แตกต่างกันอย่างมีนัยสำคัญ จะได้ทำการพิสูน์ตามหลักทางสถิติในข้อ 6.4.3 ดังนี้  $\mathcal{L}^{\mathcal{L}}(\mathcal{L}^{\mathcal{L}})$  and  $\mathcal{L}^{\mathcal{L}}(\mathcal{L}^{\mathcal{L}})$  and  $\mathcal{L}^{\mathcal{L}}(\mathcal{L}^{\mathcal{L}})$ 

### **6.4.3 กาหนดสมมต ํ ิฐานเพอพ สิจนู ผลการวิเคราะหประสิทธิภาพ ื่**

ไม่มีความแตกต่างของผลการวิเคราะห์เปรียบเทียบประสิทธิภาพระบบแคชทั้งสองด้วย ั้ ตัวชี้วัดทั้งสอง ั้

## **6.4.4 การทดสอบสมมติฐาน**

 $6.4.4.1$  กำหนดวิธีการทดสอบและค่าวิกฤต ในกรณีที่จำนวนของประชากรกลุ่มที่ 1 (n <sub>1</sub> ) และกลุ่มที่ 2 (n <sub>2</sub> ) มีจำนวน ้มากกว่า 15 ดังเช่นตารางข้างล่าง การทดสอบให้ใช้การทดสอบไคสแควร์

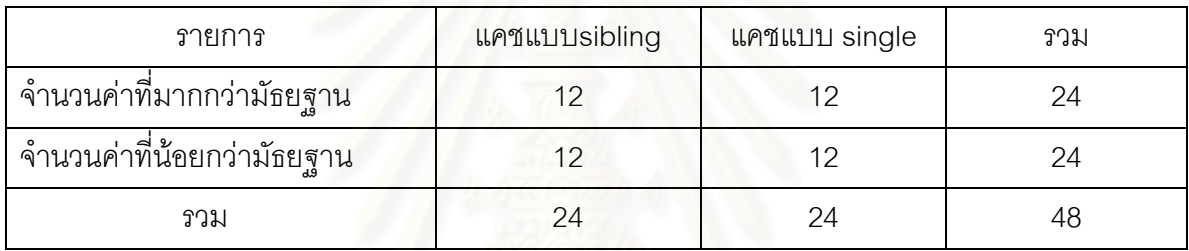

ตารางที่ 6.7 แสดงจำนวนที่เปรียบเทียบกับค่ามัธยฐานของค่าเฉลี่ยของแอ็กเสซซ์ไทม์

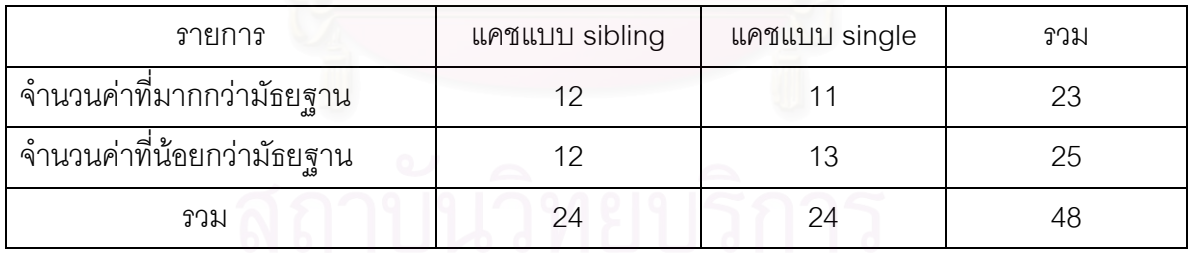

ตารางที่ 6.8 แสดงจำนวนที่เปรียบเทียบกับค่ามัธยฐานของเปอร์เซ็นต์ไบท์ฮิตเรโซ

6.4.4.2 ค่าวิกฤตในที่นี้ คือ ค่าไคสแควร์ เมื่อองศาความเป็นอิสระ (v) เท่ากับ

 $(r-1)$  (c-1) = (2-1) (2-1) =1

 $\mathsf{r}$  คือ จำนวนของแถวของตารางที่ 6.7 และ 6.8

c คือ จำนวนของคอลัมน์ของตารางที่ 6.7 และ 6.8

ณ ระดับนัยสำคัญ 0.05  $\left\| \mathsf{x} \right\|_\mathrm{cv}^2$  = 3.841 ซึ่งหาได้โดยการเปิดตาราง ไคสแควร

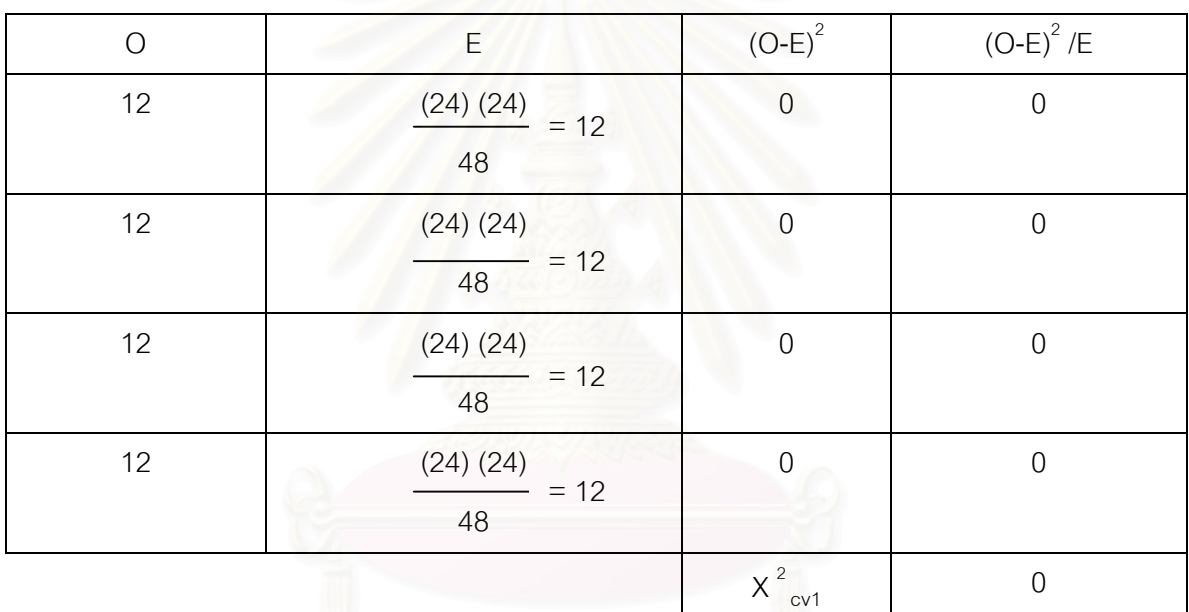

6.4.4.3 การหาคาทดสอบทําไดโดยการสรางตารางตอไปนี้

 $x^2$  $_{\circ\circ}$ า คือ ค่าไคส์สแควร์ที่ทำนวณได้ , O คือ จำนวนตัวอย่างเมื่อเทียบกับมัธยฐานจากตารางที่ 6.7 , ื่

E คือ ผลคูณของผลรวมตามแนวตั้งกับผลรวมตามแนวนอนหารจากตำแหน่งของ O หารด้วย ผลรวมท งหมด ั้

ตารางท ี่ 6.9 แสดงวิธีการหาคาไคสแควรของคาเฉล ยของแอ็กเสซซไทม ี่

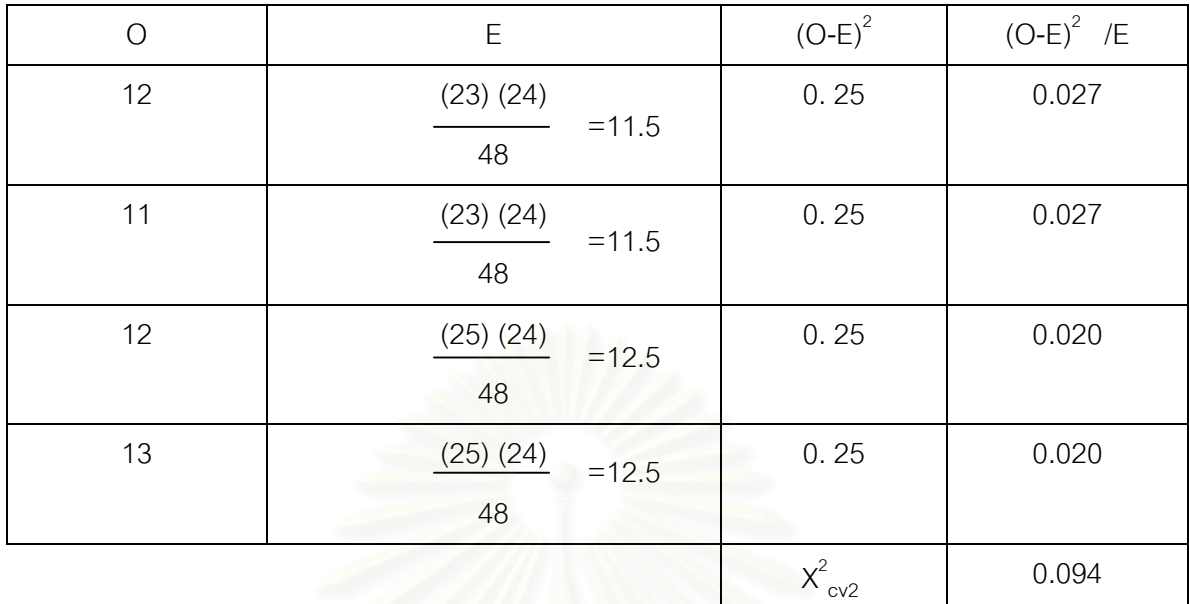

 $x^2$ <sub>cv2</sub> คือ ค่าไคส์สแควร์ที่ทำนวณได้ , O คือ จำนวนตัวอย่างเมื่อเทียบกับมัธยฐานจากตารางที่ 6.8 , ื่ E คือ ผลคูณของผลรวมตามแนวตั้งกับผลรวมตามแนวนอนหารจากตำแหน่งของ O หารด้วย ผลรวมท งหมด ั้

> ตารางท ี่ 6.10 แสดงวิธีการหาคาไคสแควรของเปอรเซ็นตไบทฮิตเรโซ

เมื่อเปรียบเทียบค่าทดสอบไคส์แควร์ของค่าเอเอที (X $^2_{\rm\, cv1}$ = 0) และค่าทดสอบไคส์แควร์ของค่าพีบีฮิตเรโซ (X $^2_{\text{cyc}}$  = 0.094) จะพบว่าค่าทดสอบไม่ อยูในบริเวณวิกฤต

6.4.4.4 ผลการทดสอบ

ดังนั้น ณ ระดับนัยสำคัญ 0.05 จะได้รับความน่าเชื่อถือ 95 เปอร์เซ็นต์ ที่ ื่ จะยืนยันว่าประสิทธิภาพจากตัวชี้วัดทั้งสองของระบบแคชทั้งสองไม่แตกต่างกัน ั้

## **6.5 พจารณาเล ิ ือกติดต ั้งใชงานระบบแคชเซิรฟเวอร**

เมื่อพิจารณาจากผลการทดลอง แล้วพบว่าระบบแคชเพื่อนบ้านให้ประสิทธิภาพต่อผู้ใช้บริการ ื่ เวิลด์ไวด์เว็บในกรมทรัพยากรธรณี กระทรวงอุตสาหกรรม ไม่แตกต่างจากระบบแคชเดี่ยว ผู้วิจัยจึงเห็น ี่ ว่าควรติดตั้งใช้งานระบบแคชเซิร์ฟเวอร์ในลักษณะแคชเพื่อนบ้าน ที่ศูนย์สารสนเทศทรัพยากรธรณี กรม ื่ ทรัพยากรธรณี กระทรวงอุตสาหกรรม เพราะว่าราคาอุปกรณ์ของเครื่องไมโครคอมพิวเตอร์ระดับแม่ข่าย ดังกลาวมีราคาถูกและทําใหงายตอการบริหารจัดการและดูแลรักษาระบบเครือขายเวิลดไวดเว็บอยางมี ประสิทธิภาพ

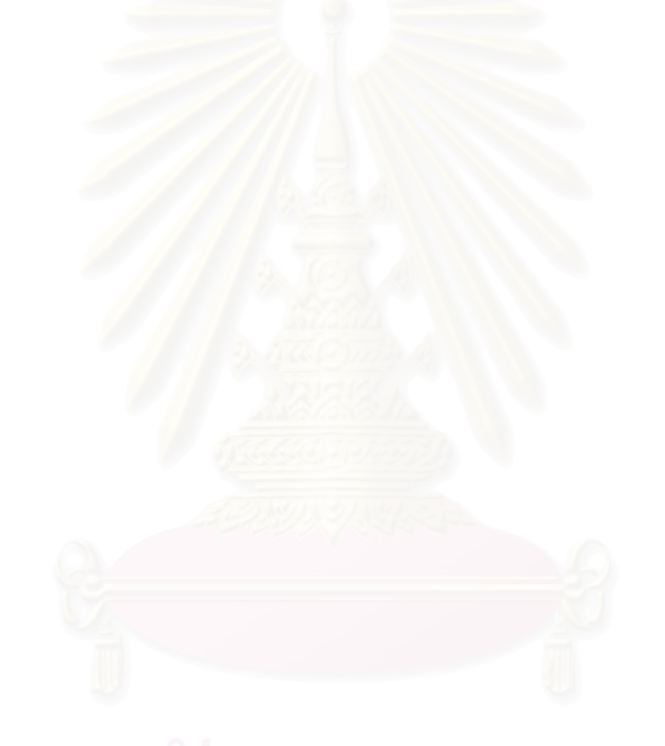

# **บทท ี่ 7**

## **สรุปและขอเสนอแนะ**

### **8.1 สรุป**

จากการทดลองติดตั้งระบบแค<mark>ชเซิร์ฟเวอร์ทั้งแคชเดี่ยวและแคชเพื่อนบ้านใ</mark>ช้งานจริงโดยสลับ ั้ ั้ ี่ ื่ การใช้งานเป็นเวลา 4 เดือน ในหน่วยงาน ได้แก่ ศูนย์สารสนเทศทรัพยากรธรณี กรมทรัพยากรธรณี กระทรวงอุตสาหกรรม ซึ่งเป็นหน่วยงานที่ให้บริการระบบเวิลด์ไวด์เว็บของหน่วยงาน แล้วทำการวัด ประสิทธิภาพของทั้งสองระบบ ด้วยค่าเปอร์เซ็นต์ของไบท์ฮิตเรโซ และค่าเฉลี่ยของแอ็กเสซซ์ไทม์ เพื่อ ั้ ี่ เปรียบเทียบประสิทธิภาพของระบบแคชทั้งสอง ปรากฏว่าระบบแคชเพื่อนบ้านมีประสิทธิภาพไม่แตก ั้ ื่ ต่างกับระบบแคชเดี่ยวอย่<mark>างมีนัย</mark>สำคัญ ี่

แต่เนื่องจากการท<mark>ดลองเป็นการใช้งานจริงทำให้มีของจำกัด อาทิ</mark> การติดตั้งและปรับเปลี่ยน ระบบแคชที่ทำงานทดลองจะทำได้จำกัด เ<mark>พราะจะส่งผลกระทบต่อการใช้บริการเวิลด์ไวด์เว็บของหน่วย</mark> งาน ถ้าหากมีความผิดพลาดขณะติ<mark>ด</mark>ตั้งและปรับเปลี่ยนระบบแคช และการใช้งานทั้งสองระบบแคชใน หน่วยงานเดียวกันไม่สามารถติดตั้งในเวลาเดียวกันได้ ดังนั้นข้อมูลสถิติความต้องการข้อมูลผ่านบริการ ั้ เวิลด*์*ไวด์เว็บอาจมีความคลาดเคลื่อนได้

### **8.2 ขอเสนอแนะ**

ผลการทดลองของงานวิจัยครั้งนี้ปรากฏว่าการติดตั้งระบบแคชในลักษณะเพื่อนบ้านให้ประสิทธิ ั้ ื่ ภาพการใช้งานระบบแคชไม่แตกต่างเมื่อเทียบกับระบบแคชเดี่ยว ผู้วิจัยพิจารณาเห็นแนวโน้มจากผล ี่ การทดลองแล้ว ถ้าสามารถแบ่งภาระระหว่างระบบแคชทั้งสองให้ดีน่าจะให้ประสิทธิภาพต่อการใช้ บริการเวิลด์ไวด์เว็บเพิ่มขึ้น และเพื่อเป็นการเพิ่มความน่าเชื่อถือว่าระบบแคชให้ประสิทธิภาพจริง ผู้วิจัย ิ่ ิ่ ื่ ขอเสนอให้ทำการทดลองติดตั้งใช้งานในหน่วยงานอื่น ๆ และเลือกหลักเกณฑ์ทางสถิติที่จะพิสูจน์ผลการ ทดลองท เหมาะสมตอไป

## **รายการอางอิง**

### ภาษาไทย

มหาวิทยาลัยสุโขทัยธรรมาธิราช. 2531. เอกสารการสอนชุดวิชาขอบข่ายและวิธีการวิจัยทางรัฐ-ประศาสนศาสตร์. หน่วยที่ 9-15. ครั้งที่พิมพ์ 2. สำนักพิมพ์ มหาวิทยาลัยสุโขทัยธรรมา-ั้ ธิราช.

### ภาษาอังกฤษ

- Anawat, Chankhunthod et al. "A Hierarchical Internet Object Cache." <ftp://ftp.catarina.usc.edu> [path:pub/danzig/cache.ps]. April 1995.
- Berners-Lee, T. "Hypertext Transfer Protocol RFC 1945." <http://www.w3.org>. May 1996.
- Bernets-Lee, T. et al. "Hypertext Transfer Protocol HTTP/1.1 RFC 2068." <http://www.w3.org>. January 1997.

Bowman, Mic et al. "The Harvest Information Discovery and Access System." <http://harvest.cs.colorado.edu>. September 1996.

- Freier, Alan O. Karlton, Philip. and Kocher, Paul C. "The SSL Protocol Version 3.0." <http://www.netscape.com/eng/ssl3/draft.txt>. November 1996.
- Microsoft Corporation. "Cache Array Routing Protocol and Microsoft Proxy Server 2.0." <http://www.microsoft.com/proxy/guide/CarpWP.asp>. November 1997.
- National Laboratory for Applied Network Research. "A Distributed Testbed for National Information Provisioning." <http://www.nlanr.net/Cache>. February 1998.
- Neal, Donald. "The Harvest Object Cache in New Zealand."

<http://www.waikato.ac.nz/harvest/WWW5/Overview.html>. 1996.

Wessels, Duane. "Squid Internet Object Cache." <http://squid.nlanr.net>. March 1998.

Wessels, Duane and Claffy, K. "ICP and the Squid Web Cache."

<http://www.nlanr.net/Cache/ICP>. August 1997.

World Wide Web Consortium. "World Wide Web Consortium." <http://www.w3c.org>. February 1998.

## **ประวัติผูวิจัย**

นายบุรินทร์ ช้างน้อย เกิดวันที่ 13 กันยายน พ.ศ. 2510 ที่อำเภอบ้านหมี่ จังหวัดลพบุรี

### ประวัติการศึกษา

ี สำเร็จการศึกษาประกาศนีย์บัตรวิชาชีพ สาขาไฟฟ้ากำลัง โรงเรียนช่างการไฟฟ้าส่วนภูมภาค เมื่อปี พ.ศ.2529 ปริญญาตรีรัฐประศาสนศาสตร์บัณฑิต สาขาวิทยาการจัดการ มหาวิทยาลัยสุโขทัย-ธรรมาธราช ิ ในปการศึกษา 2532 และสําเร็จการศึกษาปริญญาตรีหลักสูตรวิทยาศาสตรบัณฑิต สาขา วิทยาการคอมพิวเตอร์ คณะวิทยาศาสตร์และเทคโนโลยี สถาบันราชภัฏสวนสุนันทา เมื่อปี พ.ศ. 2536 และเข้าศึกษาหลักสูตรวิทยาศาสตร์มหาบัณฑิต ภาควิชาวิศวกรรมคอมพิวเตอร์ คณะวิศวกรรมศาสตร์ จุฬาลงกรณ์มหาวิทยาลัย เมื่อปี พ.ศ. 2540

### ประวัติการทํางาน

เขาปฏ บิ ตังานในหน ิ วยงานการไฟฟ าสวนภูมิภาค ในตําแหนงนายชางเทคนิคชํานาญการพิเศษ ประจำกองวิศวกรรมและสื่อสาร และย้ายประจำที่ศูนย์ควบคุมการจ่ายไฟฟ้าเขต 1 ภาค 2 จังหวัด ื่ ี อุดรธานี จนถึงปี พ.ศ. 2535 ได้ลาออกจากการไฟฟ้าส่วนภูมิภาคและเข้าปฏิบัติในตำแหน่งนักวิชาการ คอมพวเตอร ิ ที่ศูนยสารสนเทศทรัพยากรธรณีกรมทรัพยากรธรณีจนถึงปจจุบัน